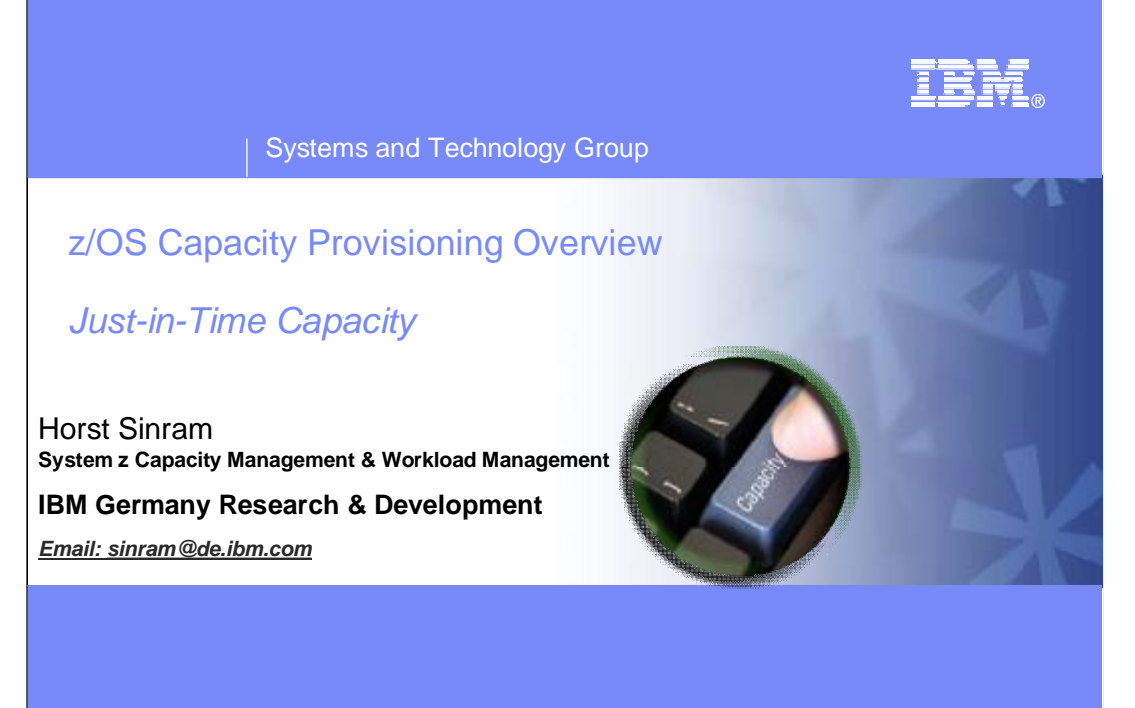

August, 2009

#### Systems and Technology Group

**TRM** 

# **Trademarks**

The following are trademarks of the International Business Machines Corporation in the United States and/or other countries.

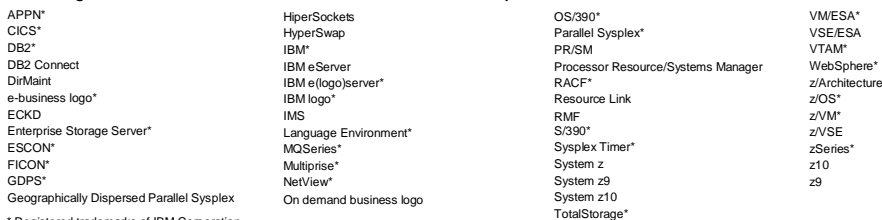

\* Registered trademarks of IBM Corporation

#### **The following are trademarks or registered trademarks of other companies.**

\* All other products may be trademarks or registered trademarks of their respective companies.

Java and all Java-related trademarks and logos are trademarks of Sun Microsystems, Inc., in the United States and other countries<br>Linux is a registered trademark of Linus Torvalds in the United States, other countries.<br>UNI

**Notes:**<br>Nedomance is in Internal Throughput Rate (ITR) ratio based on measurements and projections using standard BM benchmarks in a controlled environment. The actual throughput that any user will experience will any wer

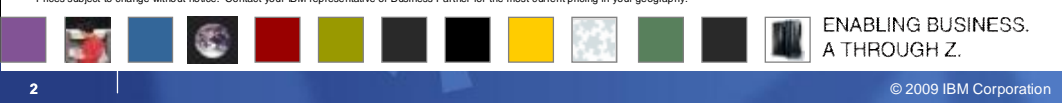

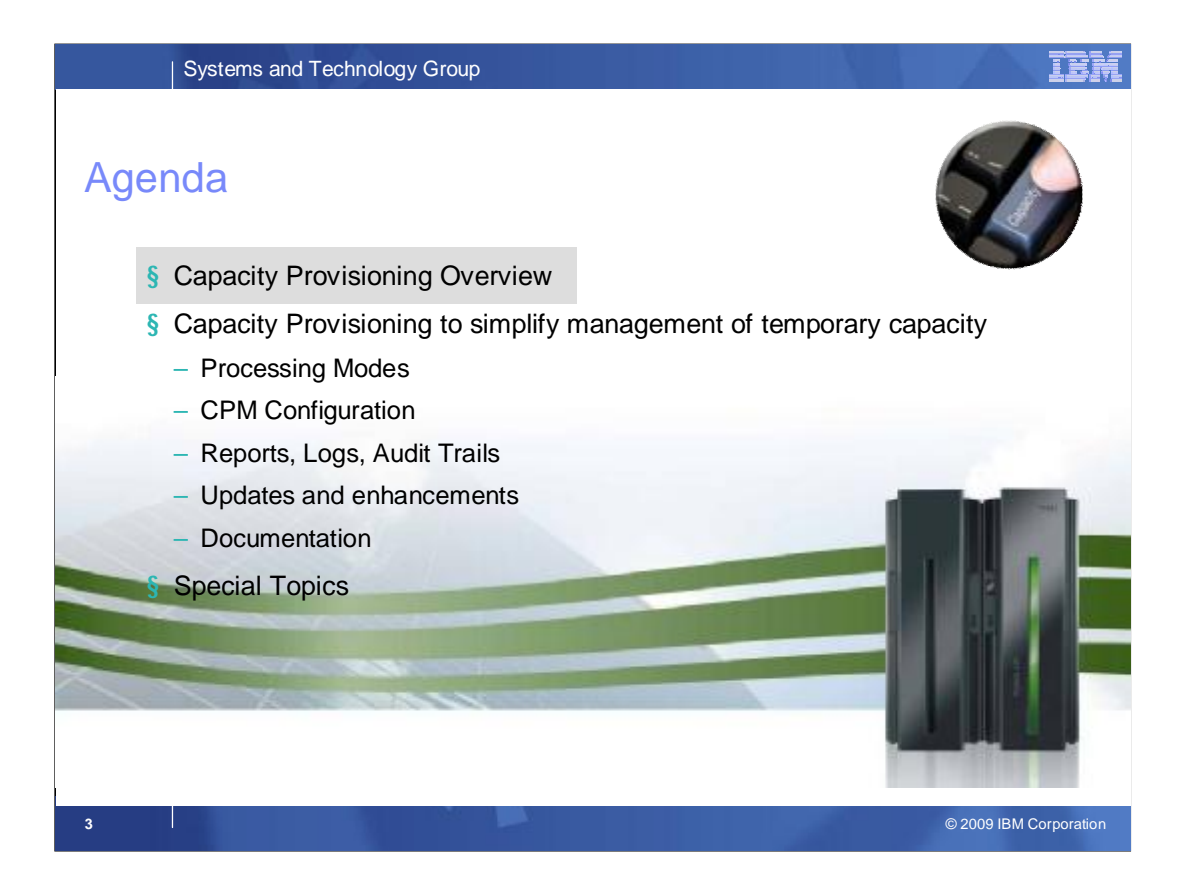

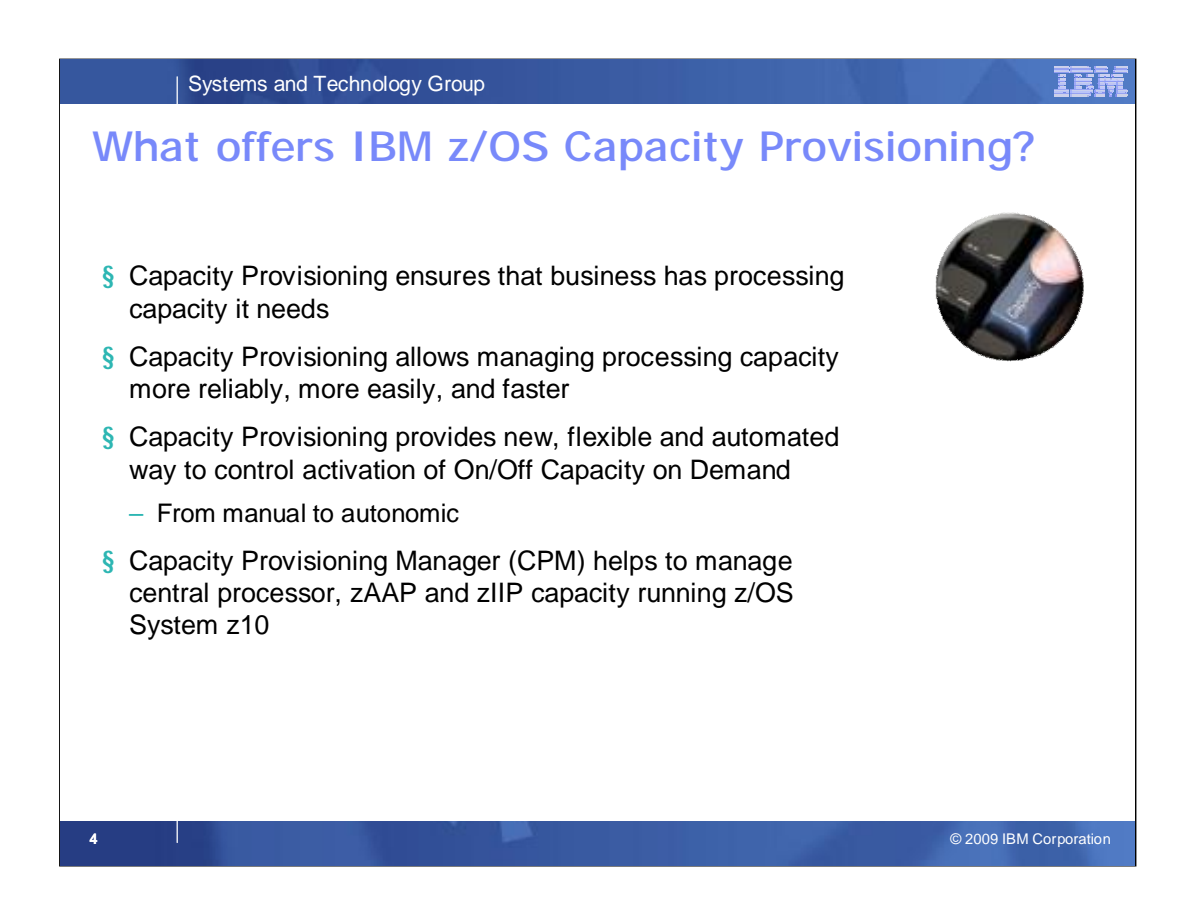

Performance and capacity management on System z<sup>™</sup> needs to ensure that the work is being processed according to the service level agreements that are in place. If for example workload increase requires that the processing capacity needs to be increased to accommodate the grown workload, capacity provisioning can do that either autonomic or in a simple manual way. The capacity change could be implemented via a permanent capacity increase or via a temporary capacity increase for seasonal or unpredictable peak periods. IBM System z provides the capability to quickly and nondisruptively activate additional processor capacity that is built directly into System z servers —IBM Capacity Upgrade on Demand (CUoD) for a permanent increase of processing capability, and IBM On/Off Capacity on Demand (On/Off CoD) for a temporary capacity increase that lets you revert to your previous processing level whenever you wish.

Capacity Provisioning is designed to simplify the management of temporary capacity. **The scope of z/OS Capacity Provisioning is to address capacity requirements for relatively short term workload fluctuations for which On/Off Capacity on Demand is applicable**. It is not a replacement for the Capacity Management process.

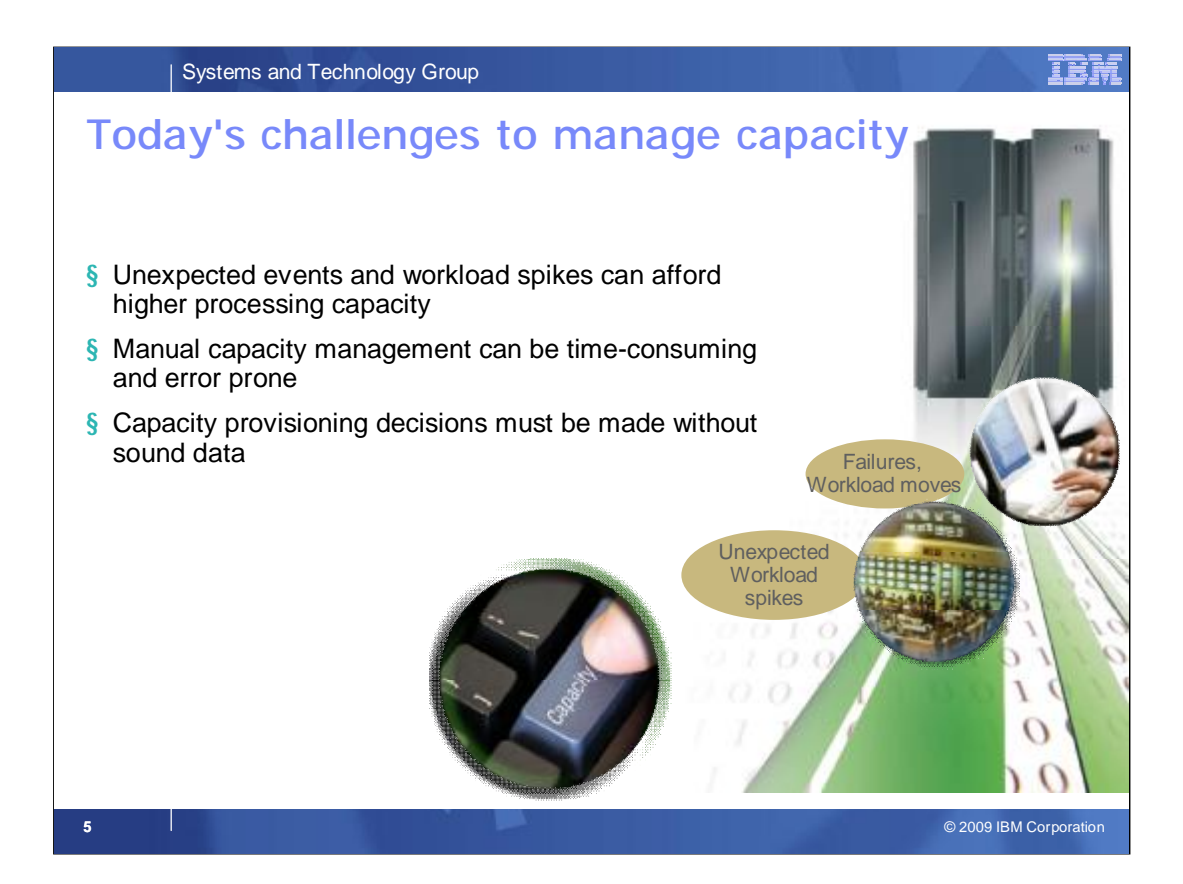

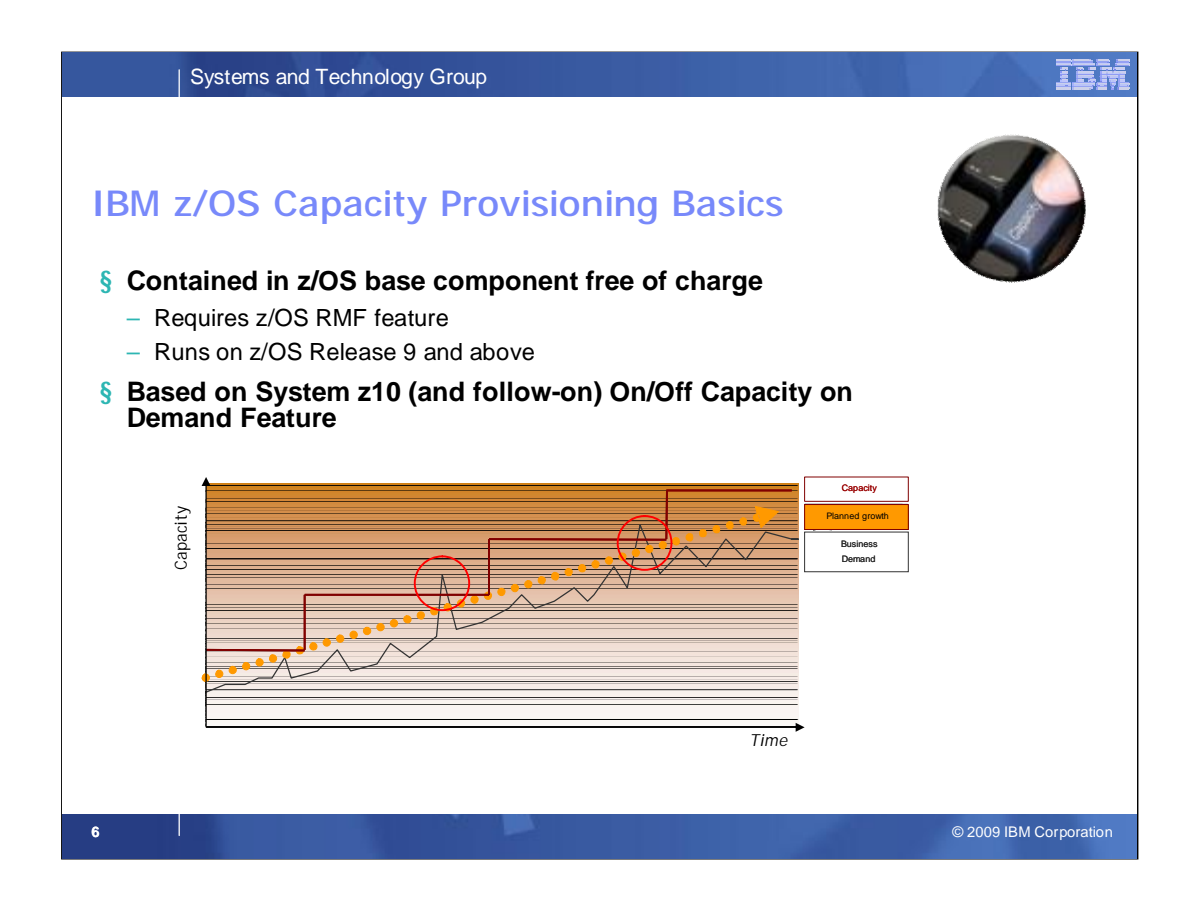

Performance and capacity management on System z<sup>™</sup> needs to ensure that the work is being processed according to the service level agreements that are in place. Guaranteeing service levels remains a relatively static task only as long as the workloads that need to be considered are sufficiently stable. However, in many environments workloads may fluctuate considerably over time. As the total workload or the mixture of workloads varies guaranteeing service levels may increasingly getting difficult. On z/OS, Workload Management (WLM) allows the incoming work to be classified with a performance goal and a priority that reflects the business priority of that work. WLM will try to accommodate the goals of all the work in the system.

However, even with an ideal workload management it may not be possible to achieve all specified goals when the total workload increases. In that case trade-offs need to be made. WLM decides which goals may be compromised first based on the assigned importance level. Discretionary, then low importance work will be displaced first. At some point, however, that may no longer be acceptable. In that case the processing capacity needs to be increased to accommodate the grown workload. The capacity change could be implemented via a permanent capacity increase or via a temporary capacity increase for seasonal or unpredictable peak periods. IBM System z provides the capability to quickly and nondisruptively activate additional processor capacity that is built directly into System z servers —IBM Capacity Upgrade on Demand (CUoD) for a permanent increase of processing capability, and IBM On/Off Capacity on Demand (On/Off CoD) for a temporary capacity increase that lets you revert to your previous processing level whenever you wish.

Capacity Provisioning is designed to simplify the management of temporary capacity. **The scope of z/OS Capacity Provisioning is to address capacity requirements for relatively short term workload fluctuations for which On/Off Capacity on Demand is applicable**. It is not a replacement for the Capacity Management process.

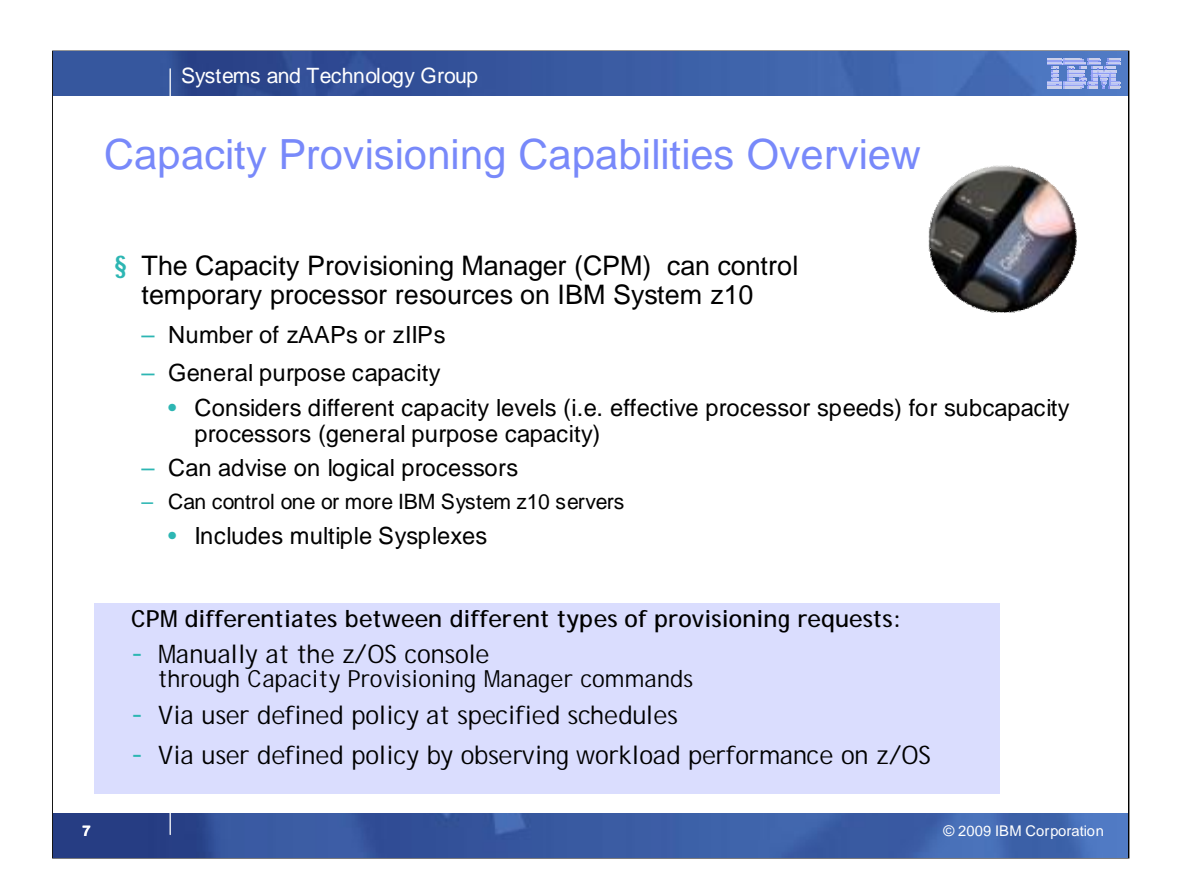

Capacity Provisioning can help you to manage processor capacity on IBM System z10 when a suitable On/Off Capacity on Demand record is available. Capacity provisioning allows you to change the activation level of that On/Off CoD record with respect to general purpose capacity, and the number of zAAP or zIIP processors. For general purpose capacity on subcapacity models it differentiate between "speed" demand for higher capacity levels, and "unqualified" demand that could be satisfied by a capacity level increase as well as by additional processors.

CPM differentiates between different types of Provisioning Requests

- •Manually through commands
	- •SE/HMC actions still possible, of course
- •Scheduled (time condition without workload condition)
- •Conditional (based on workload condition)

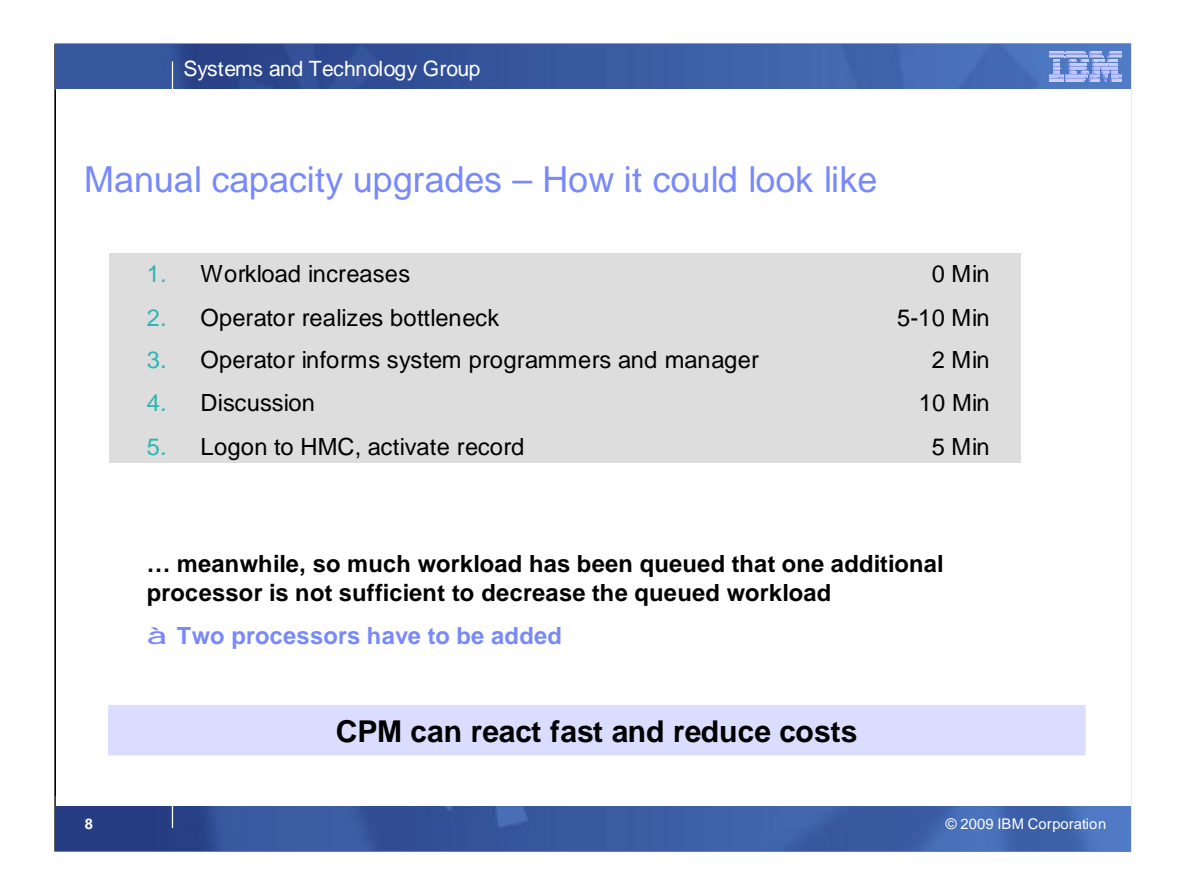

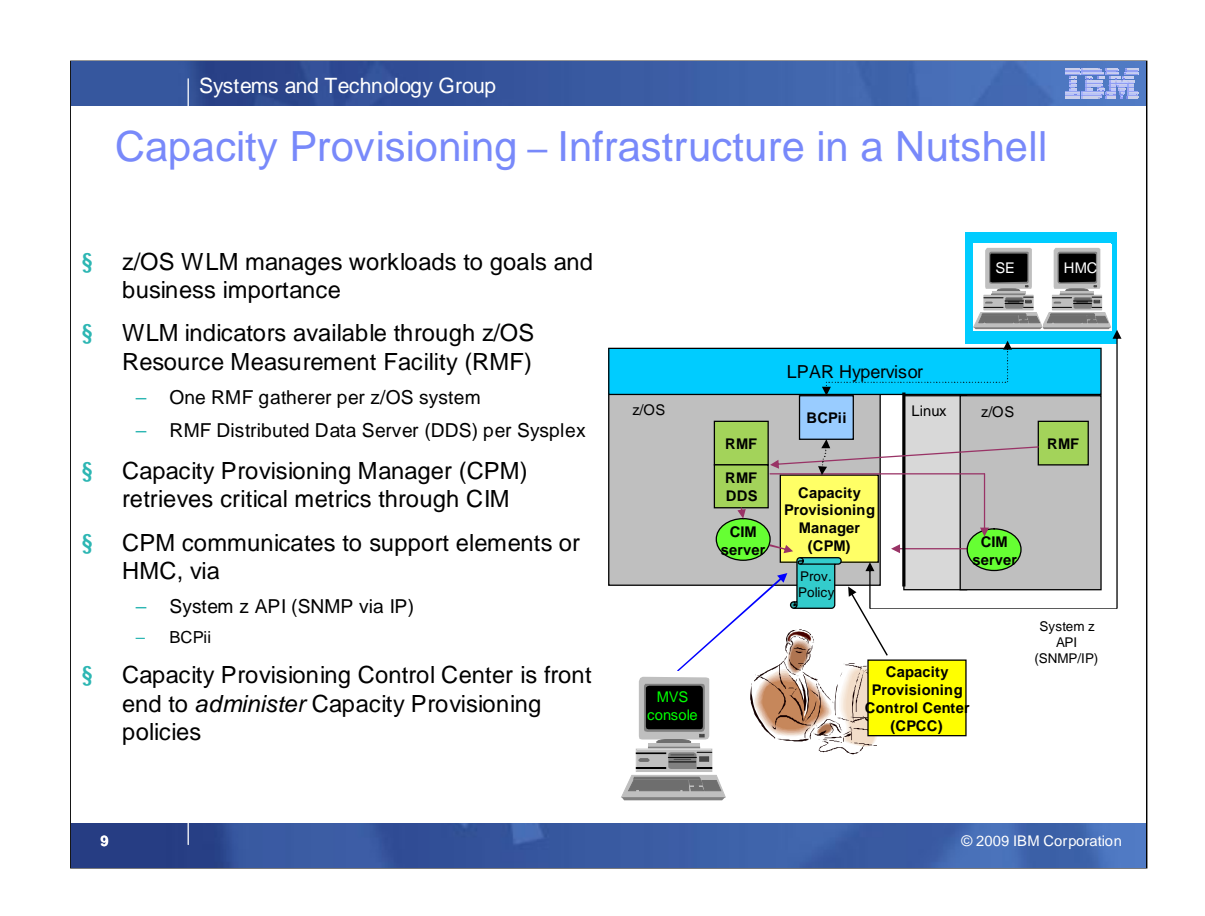

On each z/OS system WLM manages the workload by goals and business importance

WLM metrics are available through existing interfaces and are reported through (e.g.) RMF Monitor III.

•One RMF gatherer per z/OS system

•Sysplex wide data aggregation & propagation occurs in the RMF distributed data server (DDS)

The RMF CIM providers (and associated CIM models) publish the RMF Monitor III performance data

The Capacity Provisioning Manager (CPM) retrieves critical metrics from one or more z/OS systems through CIM via http or https.

The CPM communicates to (local or remote) support elements and HMCs, respectively, via

System z API (SNMP via IP)

The Capacity Provisioning Control Center is the user front end to *administer* Capacity Provisioning policies. It is installed on a Windows ™ workstation. It creates Capacity Provisioning policies in XML format.

(It is not required for regular CPM operation but only for policy administration).

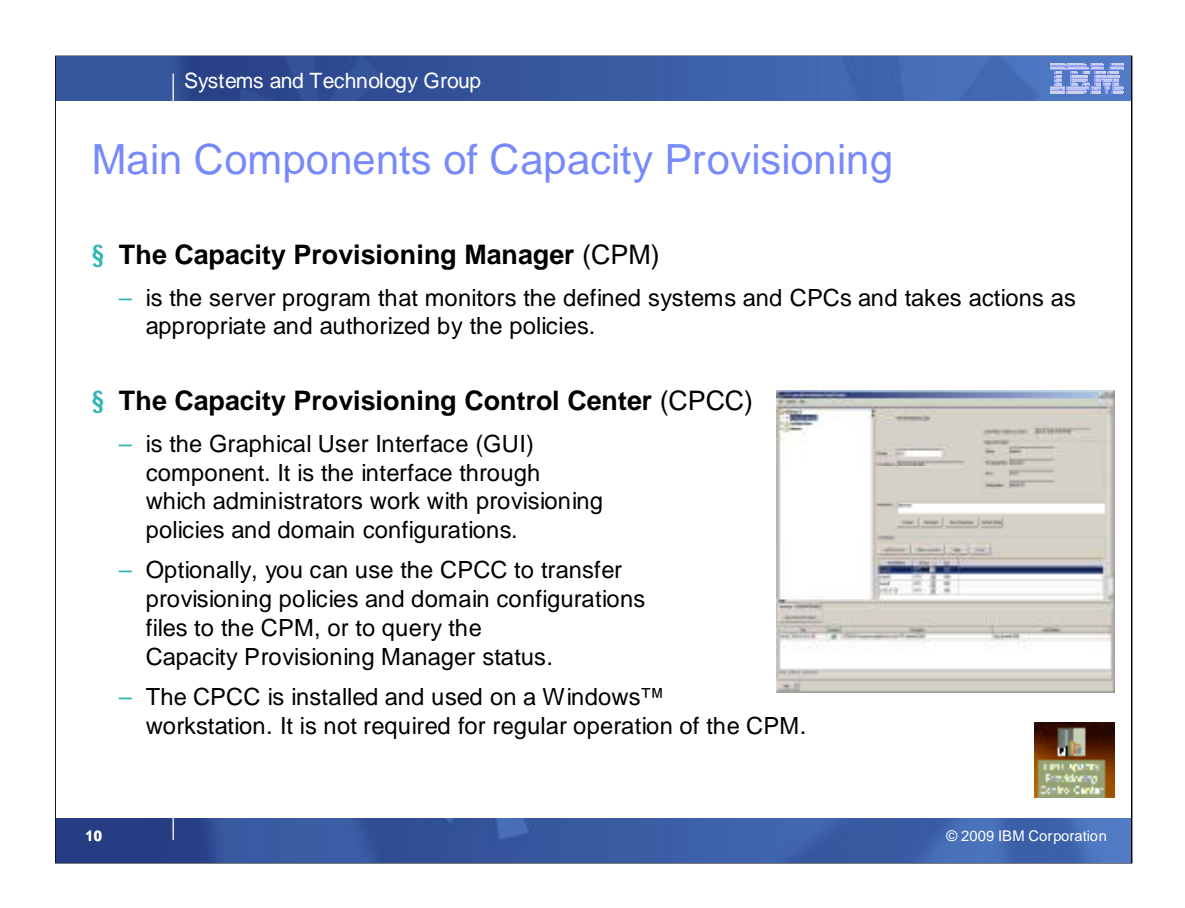

This chart summarizes again the two main components of Capacity Provisioning:

**1. The Capacity Provisioning Manager** (**CPM**) which is a started task on z/OS and performs all tasks as defined into its policies. It is started via START CPOSERV. When running, it accepts operator commands through the MODIFY interface.

E.g. F CPOSERV,APPL=<command>

## 2. **The Capacity Provisioning Control Center** (**CPCC**)

It is shipped with z/OS as /usr/lpp/cpo/pws/cpccsetup.exe. For installation it needs to be downloaded in binary format and executed which starts the install program.

After installation, the program is invoked via its icon, or through the Windows "start" menu.

The two types of policies that the Capacity Provisioning Manager observes are edited or viewed in the CPCC.

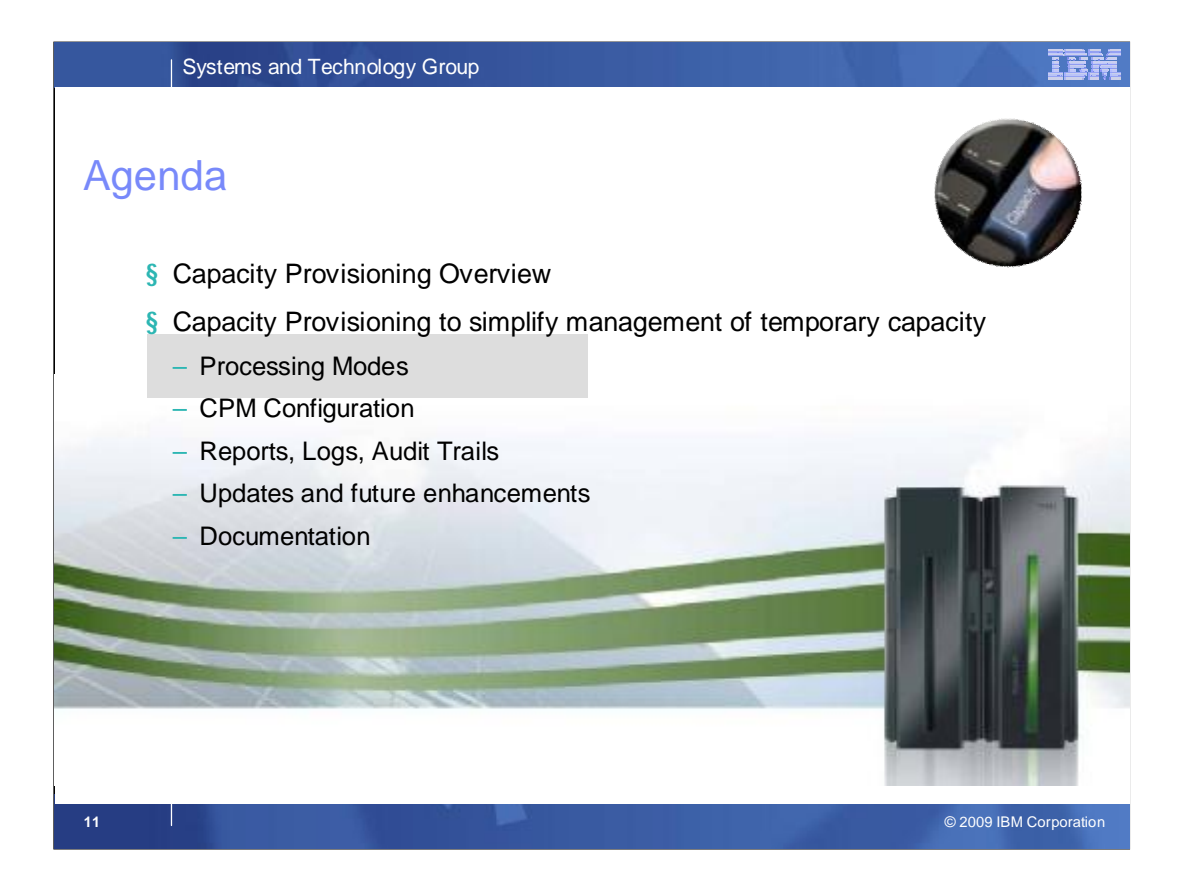

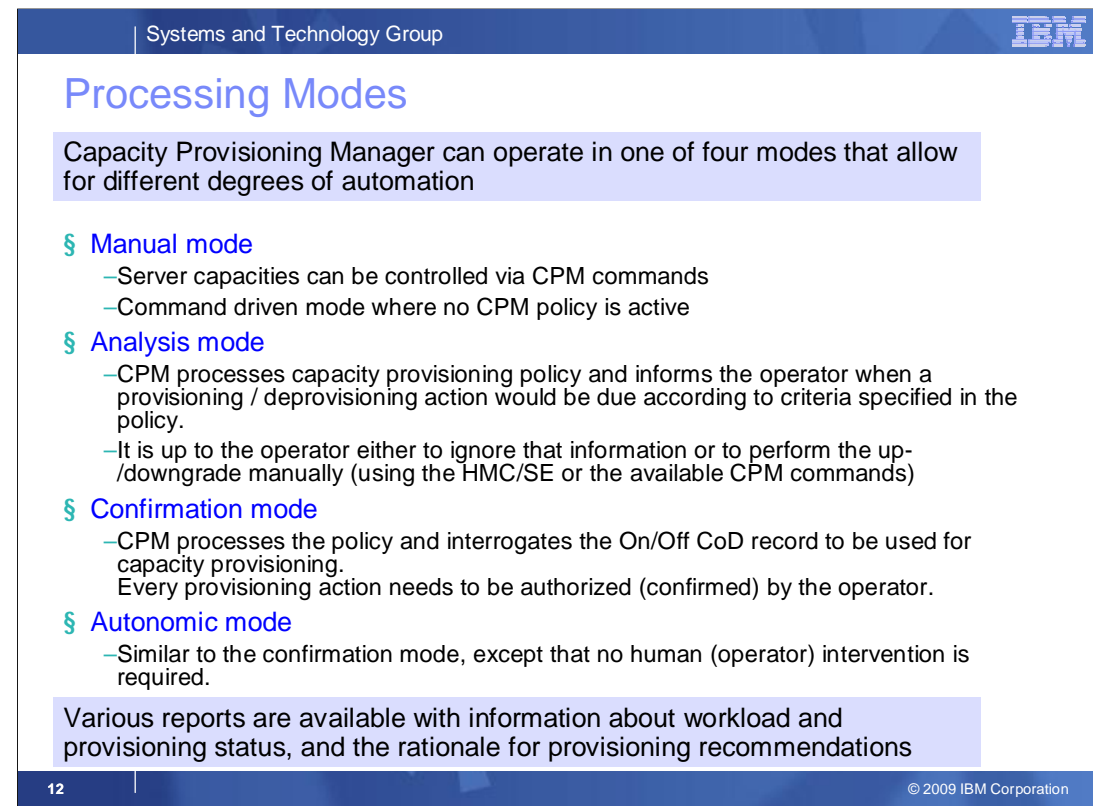

The fully autonomic management of temporary capacity would usually only be implemented when an installation has verified that the CPM management is in line with the objectives.

Even then an installation may feel that it wants to control each single action suggested by the CPM.

In fact the CPM supports four different "processing modes" that allow for different degrees of automation and serve different purposes:

- 1) The most basic mode is the "Manual" mode. In this mode the CPM is not policy-aware. However, it does listen to console commands and does accept and execute commands. Also, policies may be installed through the CPCC.
- 2) In the analysis mode the CPM does process a policy. In fact this mode is primarily intended to develop a policy. So the CPM processes the policy, observes workload and indicates when additional or less capacity of different types would be suggested. However, in this mode the CPM does not observe the hardware capabilities and does not interrogate installed the On/Off CoD records. Consequently the capacity suggestions are not matched with the On/Off CoD record. In addition, the "manual" mode capabilities are available.
- The next two modes provide a similar, comprehensive functionality. The CPM is fully aware of the active policy, interrogates the On/Off CoD record and listens to hardware capacity changes.
- In "Confirmation" mode, workloads are observed, and when a capacity change is warranted the CPM message (WTOR) is issued to the z/OS console. That reply can either be approved in which cas it is implemented right away, or rejected. Also, the reply may be just left unanswered. When the workload situation or policy changes, the CPM reply may be withdrawn or updated. Only approved changes will be implemented.
- In autonomic mode, no operator intervention will be required and the capacity setting of the server would be updated automatically, as authorized by policy and On/Off CoD record.
- In all modes, various reports commands can be issued to report on the hardware, and system configuration and workloads as defined to, and observed by the CPM.

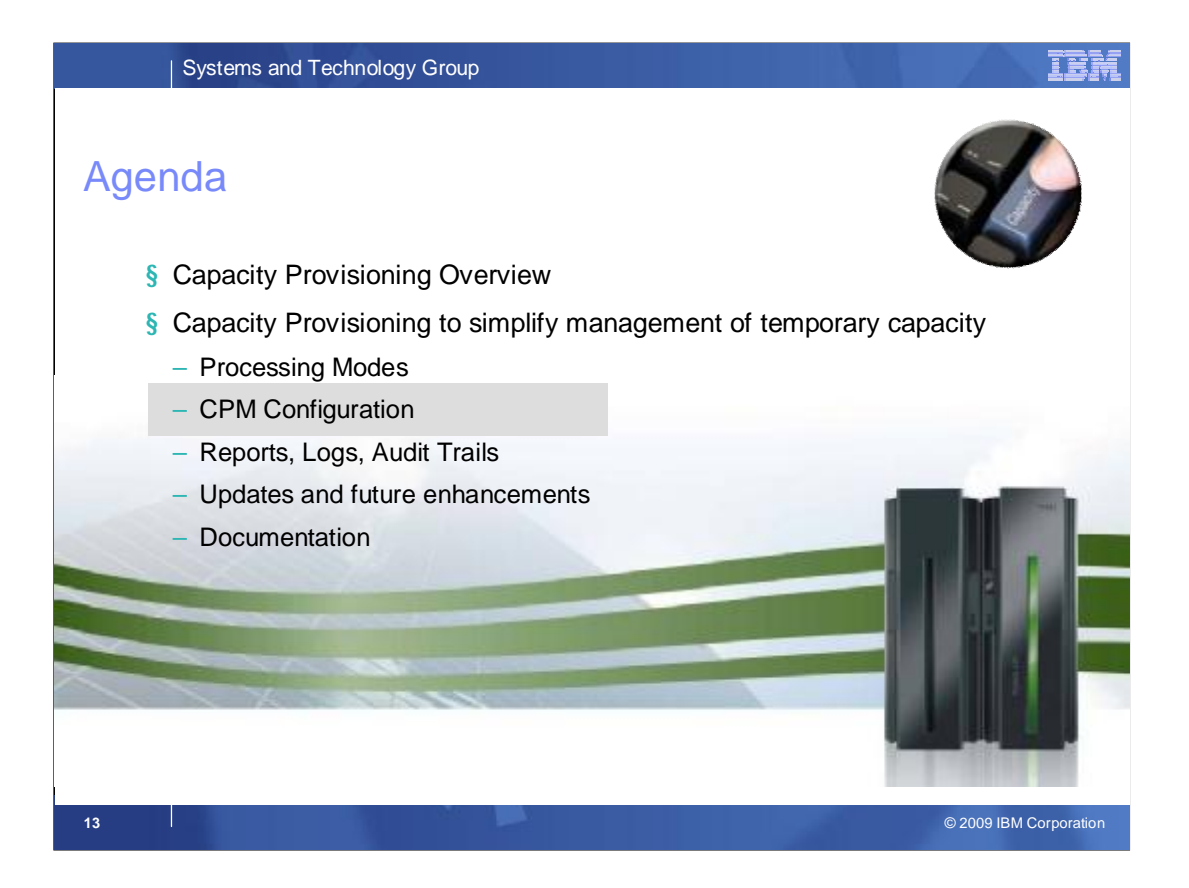

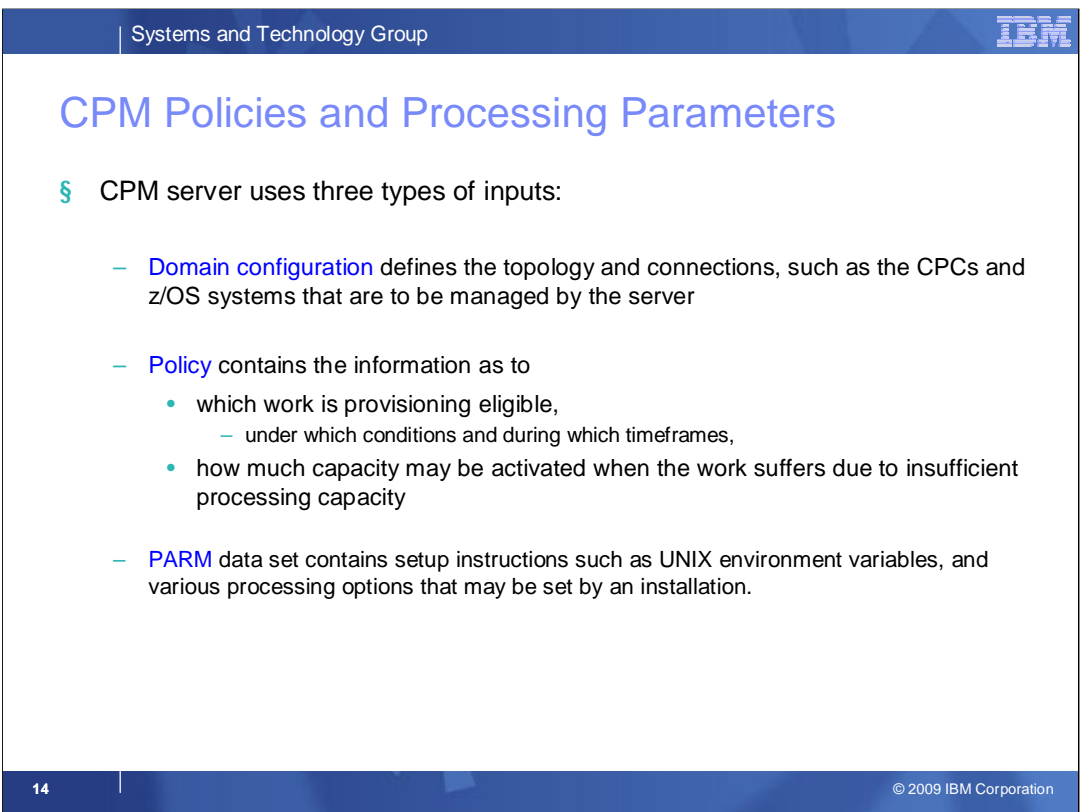

The CPM processing is controlled by two definitions:

The **domain configuration** describes **WHAT** is to be managed. It defines the topology that the CPM controls, i.e.

- All the servers (CPCs) known to the CPM, and
- All the z/OS images observed by the CPM. Workloads can only be monitored on systems defined into the domain.
- A domain configuration is required for all processing modes, including manual mode.
- The **policy** describes **HOW** the domain is to be managed, i.e., the conditions and criteria governing the provisoning and deprovisioning of temporary capacity.

The **parm** member contains environmental setup and processing directives.

The domain configuration and policy are detailed on subsequent charts.

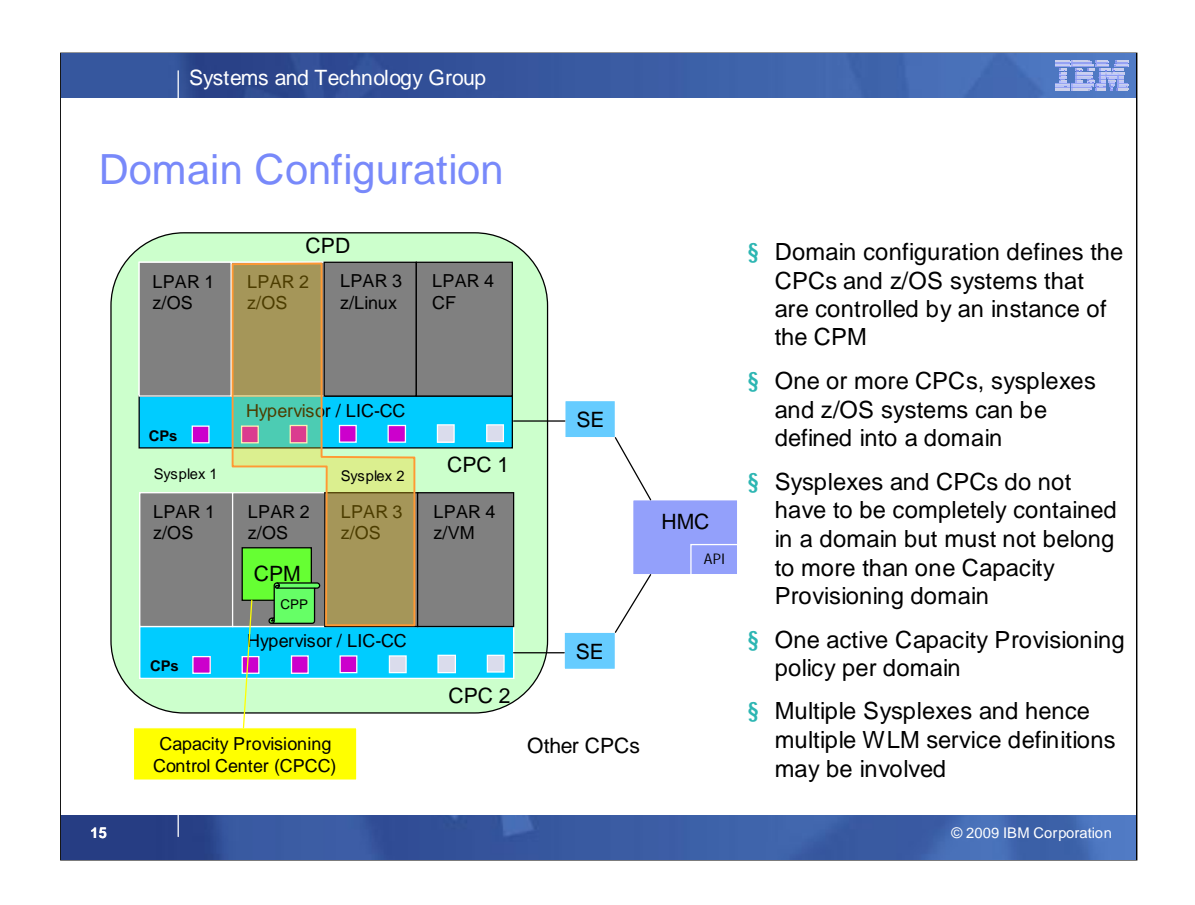

Domain configuration defines the CPCs and z/OS systems that are controlled by an instance of the CPM.

Multiple CPCs, sysplexes and z/OS systems can be defined into a single domain.

Sysplexes and CPCs do not have to be completely contained in a domain but must not belong to more than one CP domain. In other words, no CPC and no Sysplex must be defined into different domains (and therefore controlled by different CPMs).

At CPM run time, CPCs and systems can be dynamically enabled or disabled for CPM processing via commands.

At any point in time only one Capacity Provisioning policy can be active per domain (or no policy at all).

Because multiple Sysplexes may be defined into a domain the policy must allow for referencing multiple WLM service definitions.

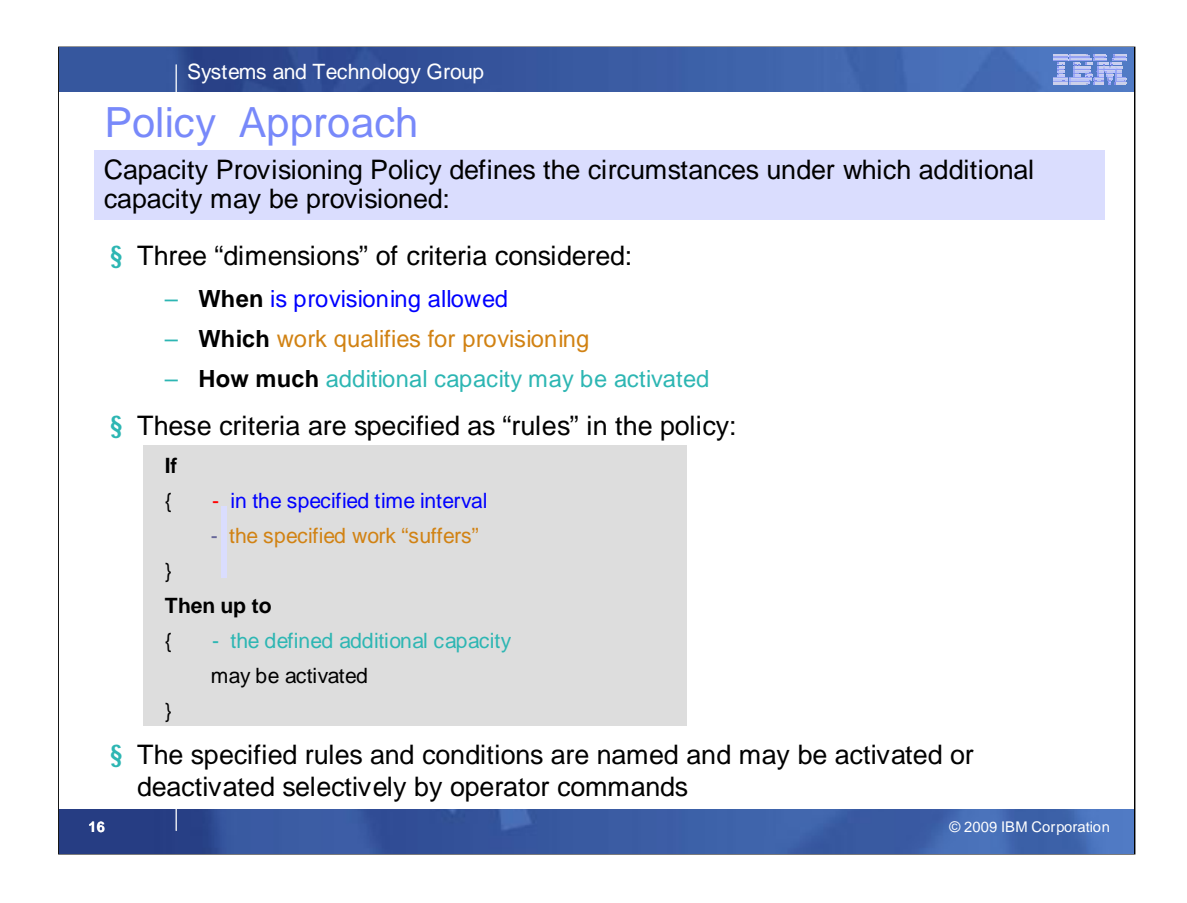

Capacity Provisioning Policy defines the circumstances under which additional capacity may be provisioned. Three "dimensions" of criteria are considered:

- 1. When is provisioning allowed
- 2. Which work qualifies for provisioning
- 3. How much additional capacity may be activated

These criteria are specified as "rules" in the policy:

.

"If

- in the specified time interval
- the specified work "suffers"

Then up to the defined additional capacity may be activated"

The specified rules and conditions are **named** constructs. At CPM run time, they can be dynamically enabled or disabled via commands without changing the installed policy.

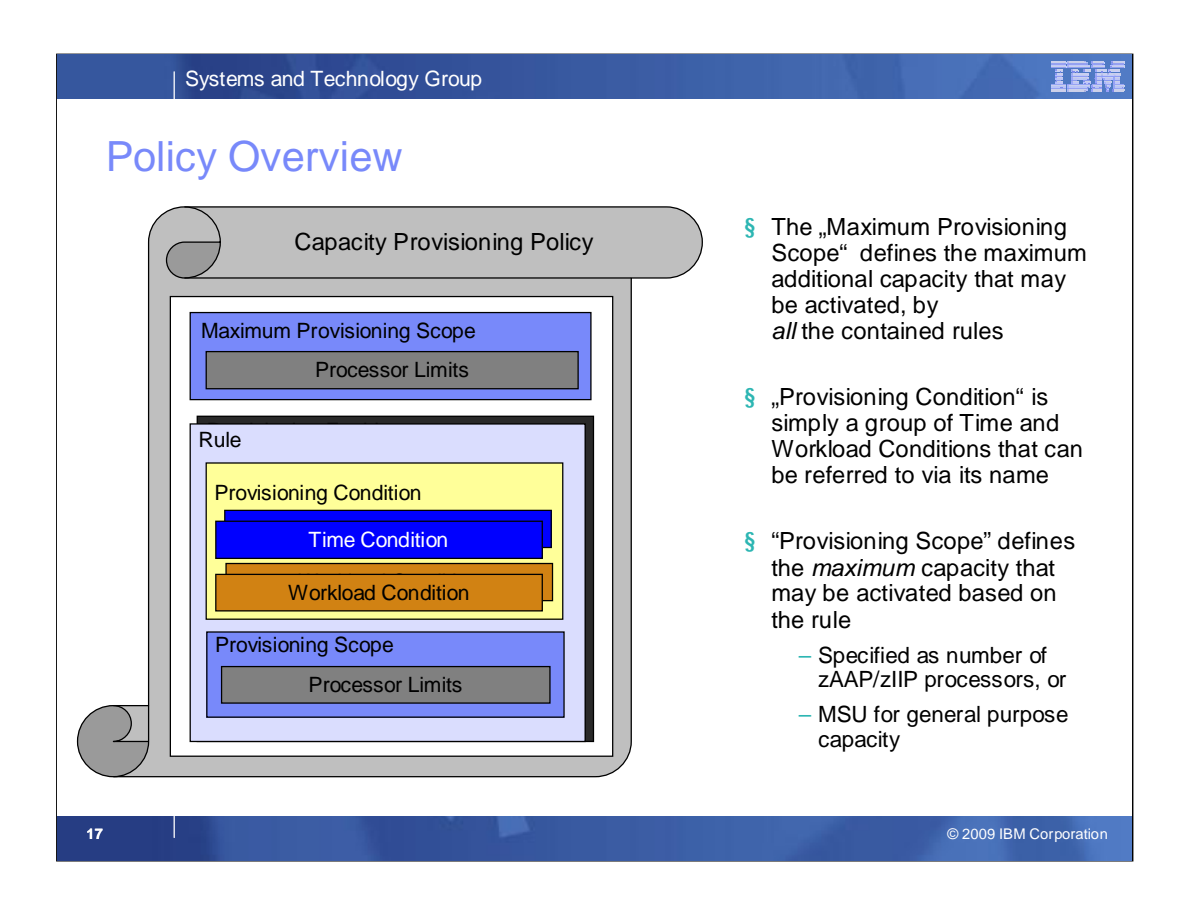

- Each Capacity Provisioning policy does usually consist of multiple parts that altogether allow for a comprehensive definition of the objectives.
- The maximum provisioning scope specifies an upper limit to the capacity that may be activated by all contained rules at any point in time.

Then one or more rules can be defined into a policy.

Each rule consists of a "provisioning condition" and the provisioning scope. The latter defines how much capacity may be activated by that specific rule **at most**. The provisioning scope is expressed in number of zAAP and zIIP processors, and MSU for general purpose processor capacity.

The provisioning condition consists of a time condition and a workload condition:

- The time conditions specify the time interval during which capacity may be added or kept online.
- Optionally, a workload condition specifies for how long a workload must have "suffered" before adding capacity should be considered.
- If no workload condition is specified in a rule then the full capacity as specified in the processor limits will be activated and deactivated at the times defined into the time condition. This is an unconditional –scheduled- activation and deactivation.
- Note that the combination of scopes and maximum provisioning scope allows for a specification equivalent to e.g. "up to 3 processors for worklaod A, plus up to 2 processors for workload 2, but never more than 4 processors in total".

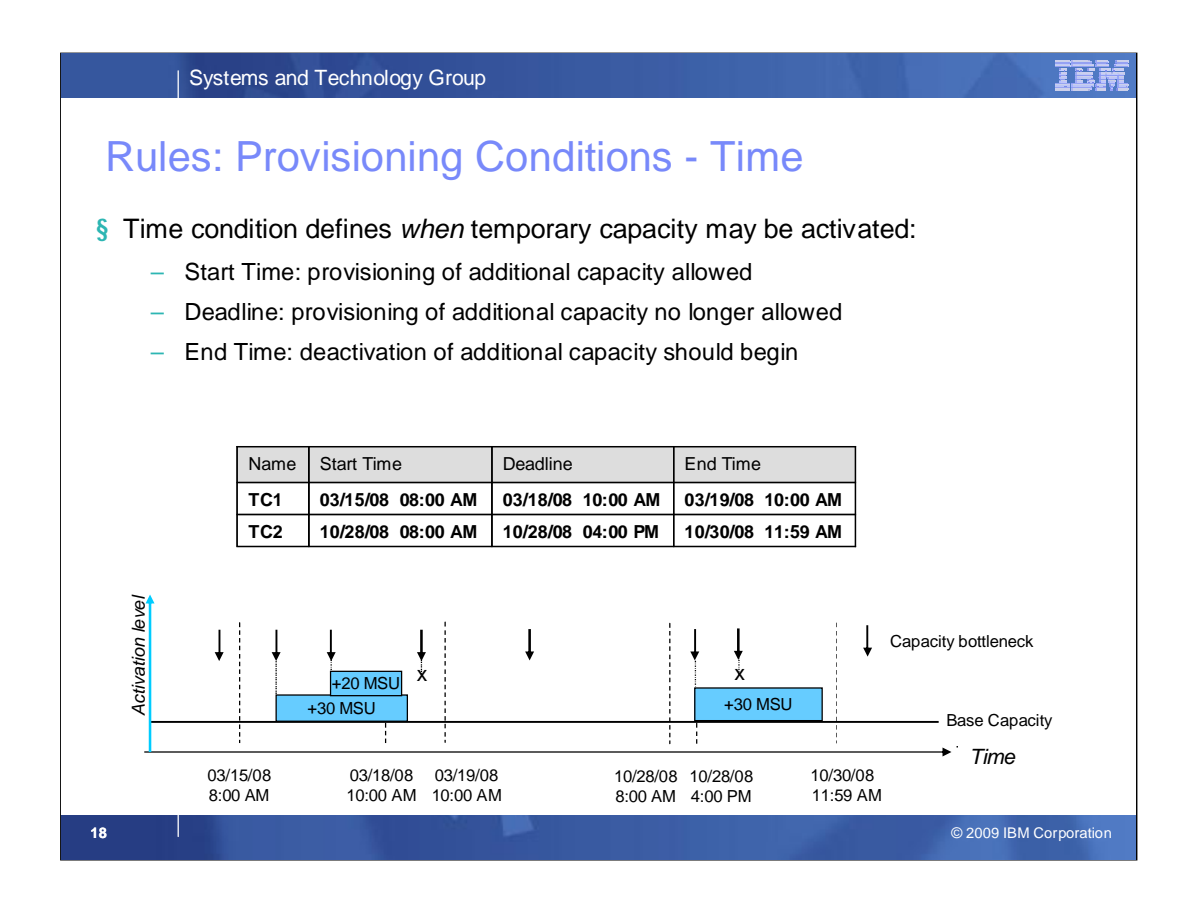

**Time Conditions** represent time periods during which additional capacity can be activated, up to the limit defined by the Provisioning Scope of the Rule.

The figure shows the definition of two Time Conditions and how CPM interprets them. On the left side of the figure, the effect of the first Time Condition is shown. Resource shortages are only considered between the specified start time and deadline. This means, additional resource shortages between the deadline and the end time are ignored. The boxes represent the capacity of additionally provisioned CP MSU capacity. On the right side of the figure, the effect of the second Time Condition is shown. Here, the period between start time and deadline is very small compared to the period between deadline and end time. This means, additionally provisioned capacity can remain active for a longer period, but it is not allowed to increase the provisioned capacity in that phase.

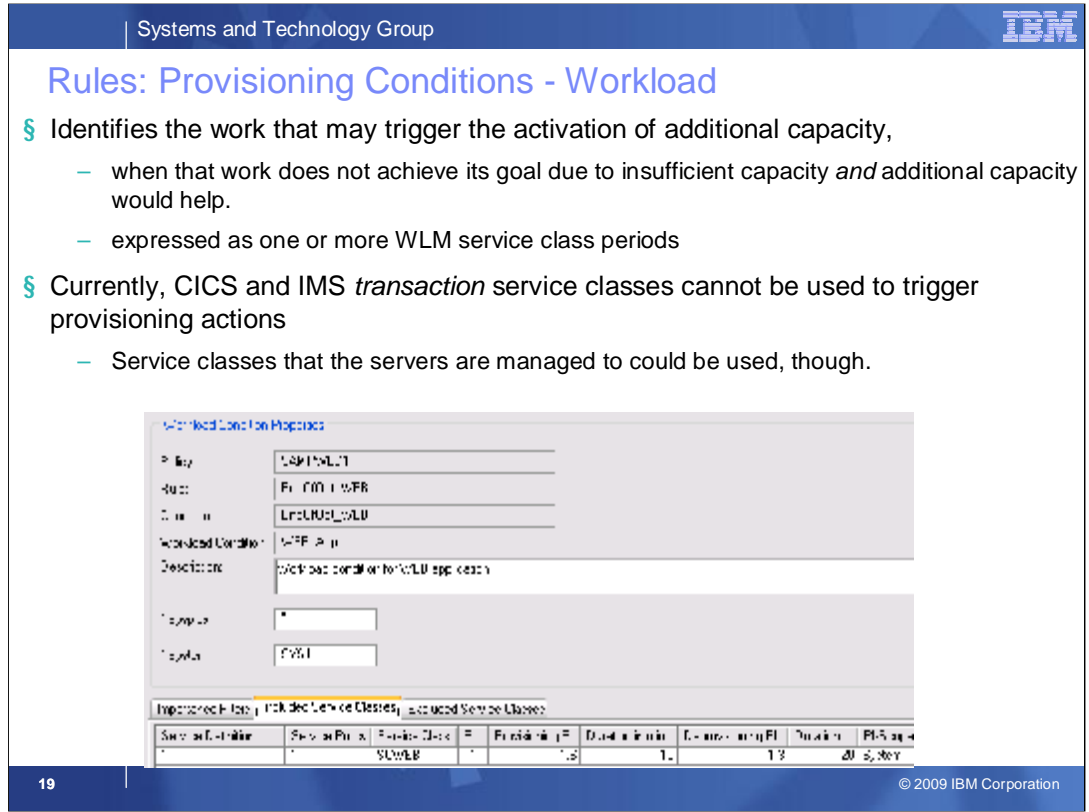

A workload condition defines work that is eligible to cause activation of additional capacity, and the conditions under which that work can trigger activation. The specification of eligible work follows the workload model of the z/OS Workload Manager (WLM).

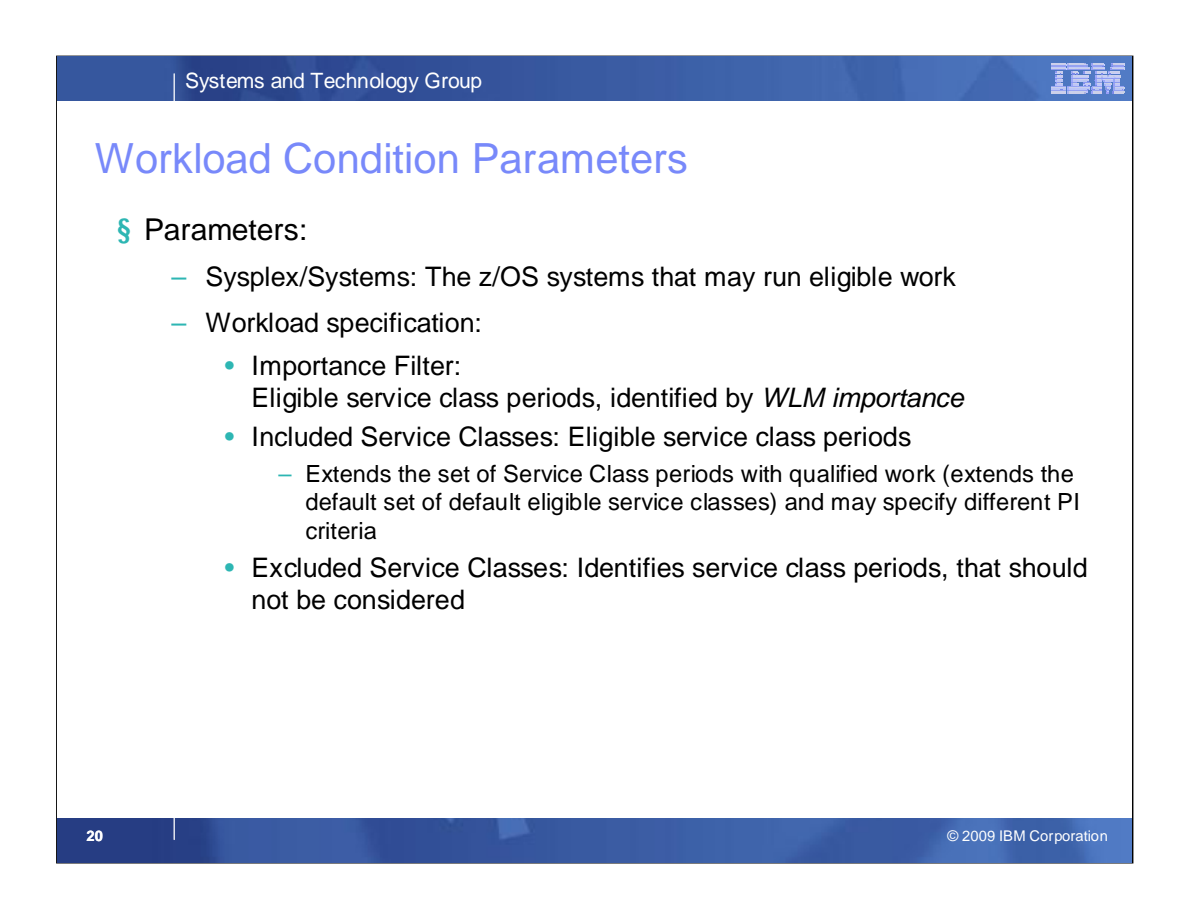

The first part of a workload condition specifies the Sysplexes and systems to be monitored for the specific condition.

To apply the condition to all sysplexes in the domain configuration insert an asterisk (\*) here. Otherwise only workload on the named Sysplex will be considered to trigger provisioning for this workload condition.

Similarly, you can enter the name of a z/OS system in the **System** field. To apply the condition to all systems in the named Sysplex or the domain configuration insert an asterisk (\*). Otherwise only workload on the named system will be considered to trigger provisioning for this workload condition.

The workload to be observed can be defined by a combination of three tabs: Importance filters, includes service classes, and excluded service classes:

•**Importance Filters** allows you to specify service class periods to be monitored, based on their importance, and the performance index values and durations to trigger intervention.

•**Included Service Classes** allows you to specify service classes to be monitored in addition to any identified by importance filters, and the triggers for these.

•**Excluded Service Classes filter** allows you to specify service classes to be excluded from importance filters, or subsets

If specifications exist on multiple levels then the service class periods as derived from the importance filter are merged with the explicitly defined (included) service class period. Finally the excluded service class periods (if any) are removed from the previous set.

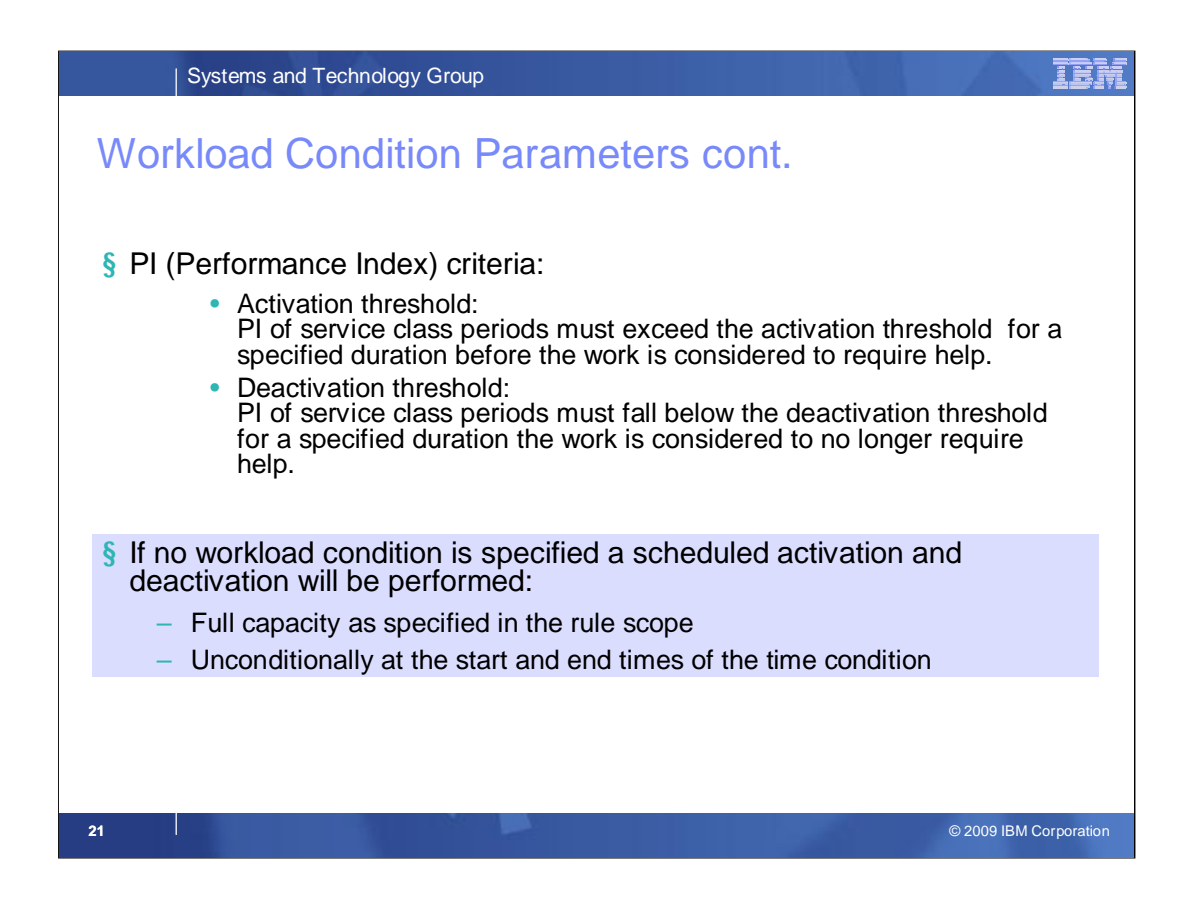

**Provisioning PI:** If the performance index of a service class period is equal or higher than the specified value the Provisioning Manager considers the service class period to be suffering.

**Duration in min:** This is the duration in minutes a service class period has to exceed the provisioning PI before the Provisioning Manager considers the service class period to be suffering.

**Deprovisioning PI:** If the performance index of a service class period is lower than the specified value it is not considered to be suffering. The deprovisioning PI must be at least 0.2 less than the provisioning PI limit, and must be not less than 1.1.

**Duration in min :** This is the duration in minutes the PI of the selected service classes must be lower than the specified deprovisioning PI for it to be considered no longer suffering. It must have a value between 5 and 1440 minutes.

**PI-Scope:** Indicates which PI the other criteria apply to. The possible values are **System (known as local PI in WLM)** and **Sysplex**. The default and recommended value for most situations is **System**.

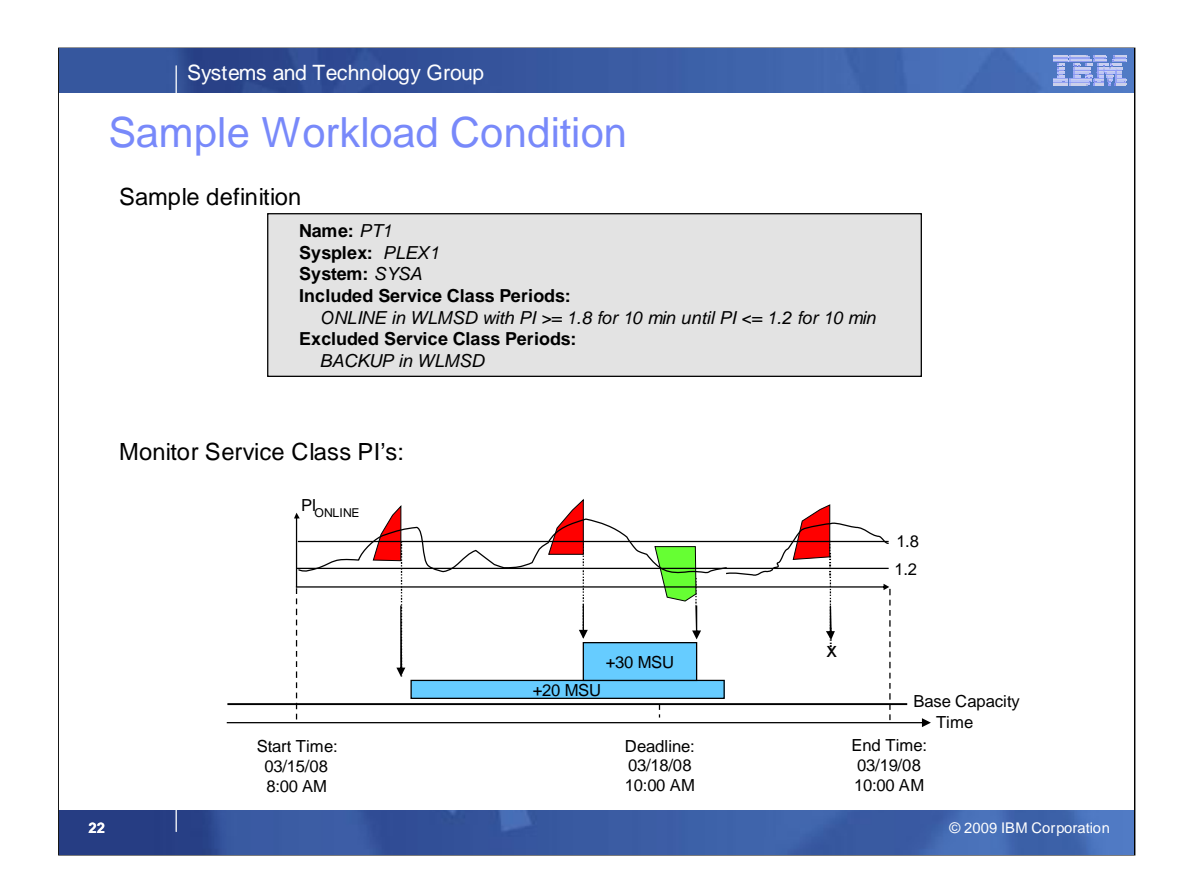

**Workload Conditions** identify the work that is eligible for provisioning and the conditions under which that work can trigger the activation of additional capacity. The specification of eligible work incorporates the workload model of the z/OS Workload Manager (WLM), i.e. it refers to service classes defined in the WLM service definition.

This chart assumes a Workload Condition that includes service class ONLINE defined into WLM Service Definition WLMSD. The provisioning PI equals 1.8, the Provisioning PI Duration is 10 min. The Deprovisioning PI equals 1.2, and Deprovisioning PI Duration is 10 min. If the PI of the service class period evolves within a defined Time Condition as shown, CPM would detect three instances of the the provisioning PI criterion being fulfilled.

At the first two instants, CPM would activate additional capacity. The last instance does **not** lead to an additional activation because it is after the deadline. CPM would also detect an instance of the deprovisioning PI criterion being fulfilled. CPM decides here that service class ONLINE does no longer need help and deactivates the additional capacity.

Additional capacity would only be provisioned if demand for additional Capacity Provisioning/zAAp/zIIP is recognized. This analysis is based on (many) metrics on the CPC, system, and service class levels.

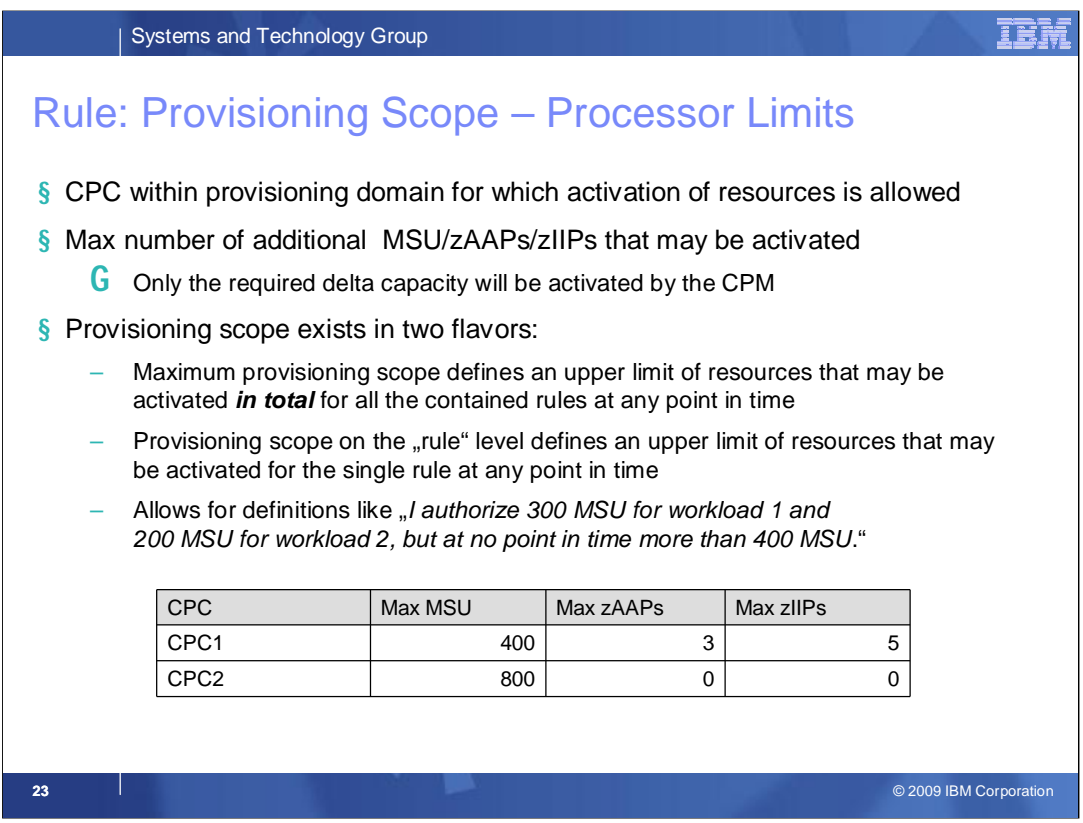

A Provisioning Scope has CPC scope. It defines which capacity can additionally be activated on which CPC in the Provisioning Domain.

The table shows an example of a Provisioning Scope. Here, limits for two CPCs are defined. The first definition specifies that on CPC1 a maximum of 400 CP MSU, five additional zIIPs, and three additional zAAPs may be activated. The second definition specifies that on CPC2 800 MSU at a maximum, and no zIIPs or zAAPs may be activated.

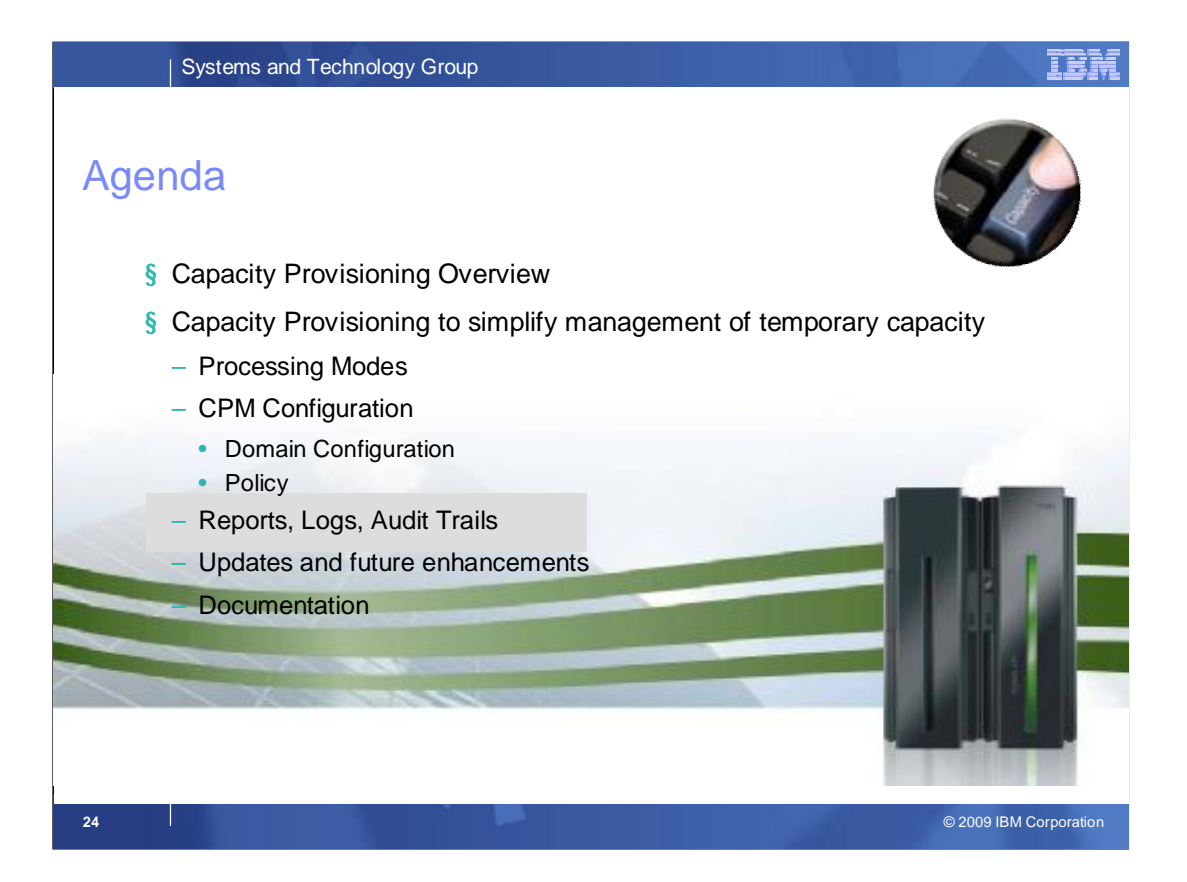

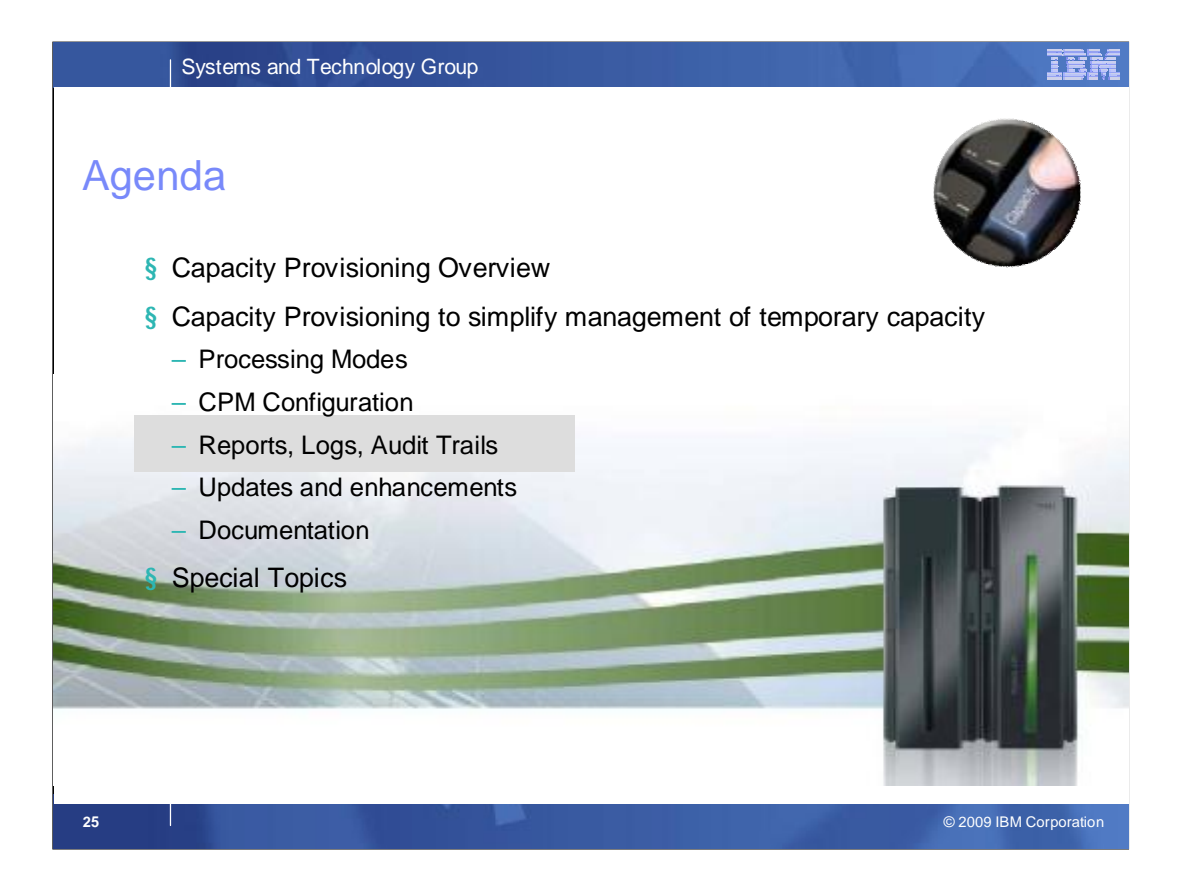

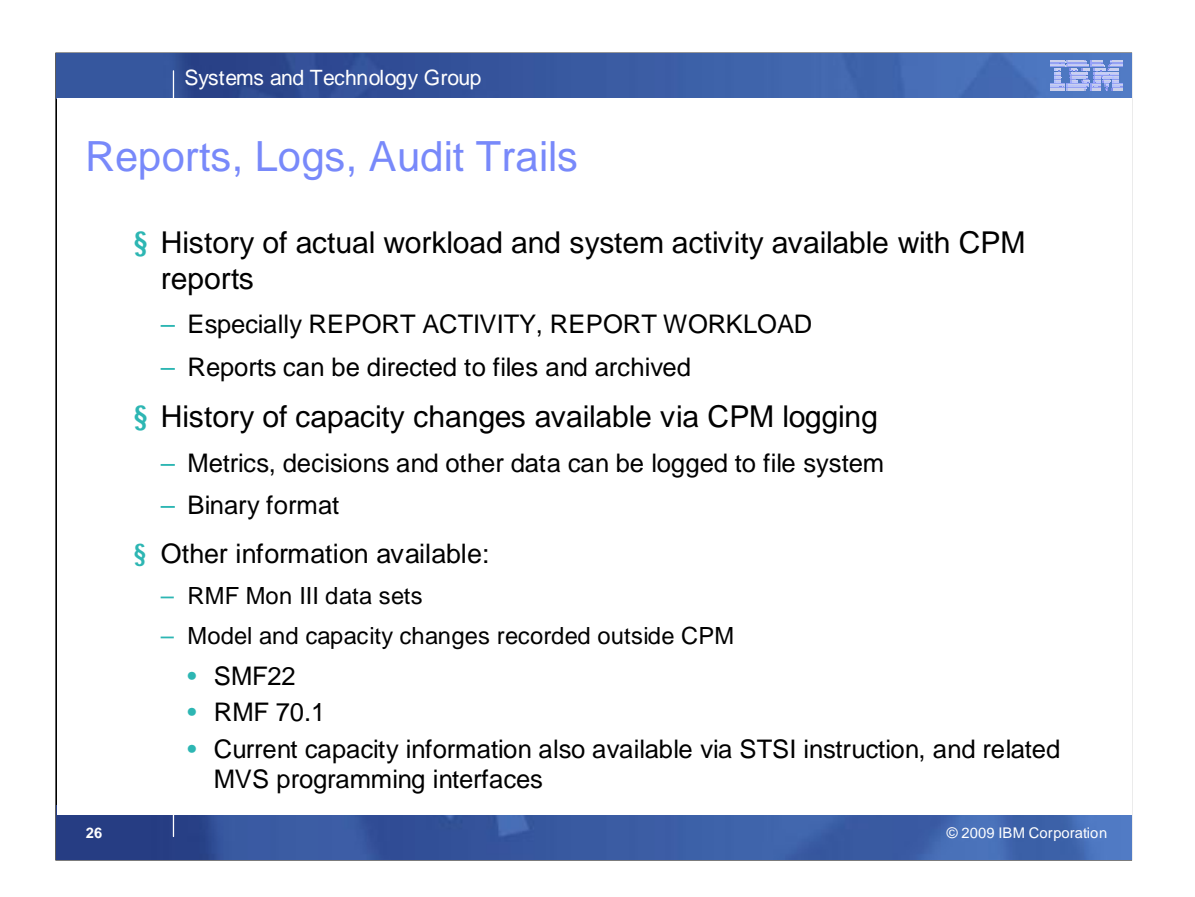

Various CPM reports are available and all reports can be redirected to files from where they could be archived. Especially the ACTIVITY and WORKLOAD reports would be of interest, as well as the CONFIGURATION report.

The CPM can be configured dynamically (via command) to record observed metrics, decisions or exceptional situation. These logs are stored in binary format and since they are primarily intended for problem diagnosis the formatters are currently only available inside IBM.

For customer reporting purposes, it is possible to configure RMF Monitor III data sets.

Capacity changes are recorded via SMF. This occurs independently of CPM, e.g. in the type 22 and RMF type 70.1 records.

Also independently of CPM the current permanent, total, and total billable capacity can be queried. The STSI instruction, and the equivalent CSRSI service, and the SYSEVENT REQLPDAT provides that kind of information.

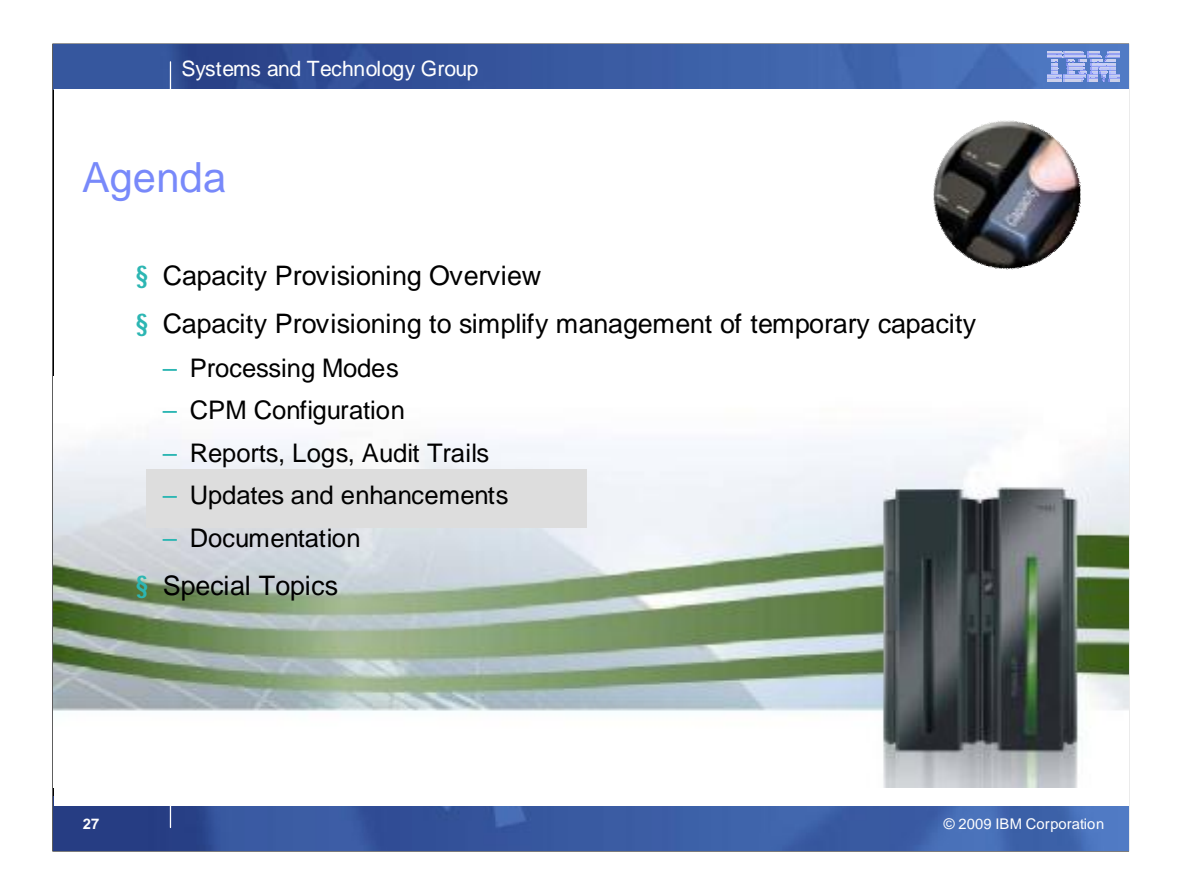

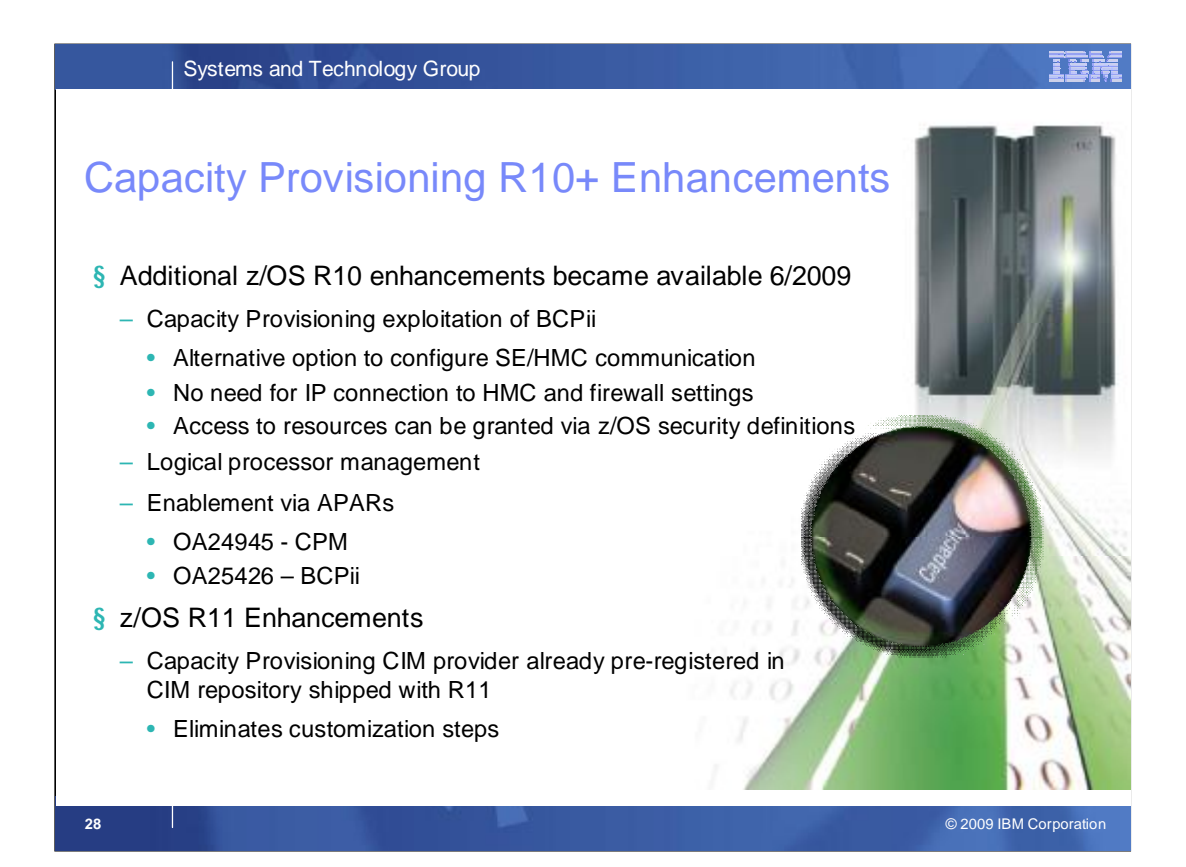

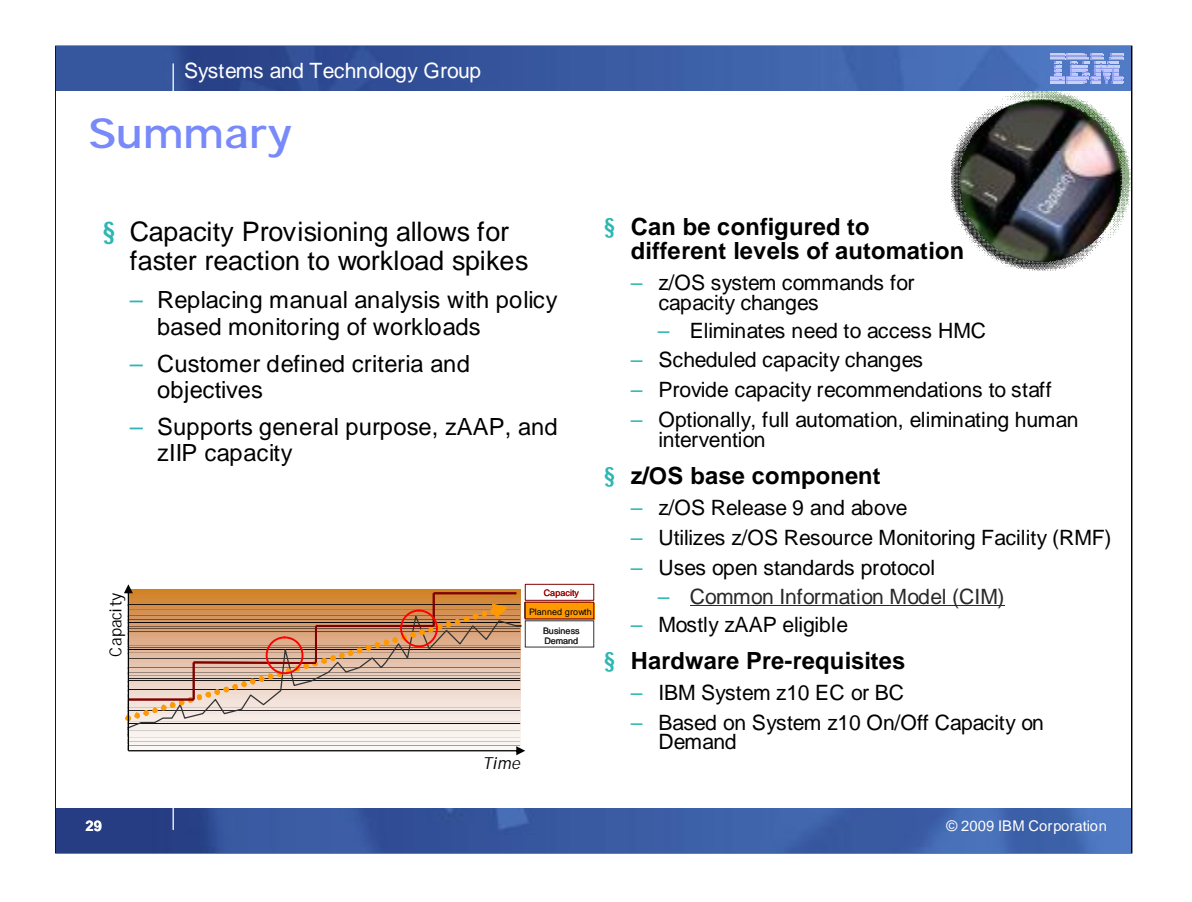

Capacity Provisioning is designed to simplify the management of temporary capacity. **The scope of z/OS Capacity Provisioning is to address capacity requirements for relatively short term workload fluctuations for which On/Off Capacity on Demand is applicable**. It is not a replacement for the Capacity Management process.

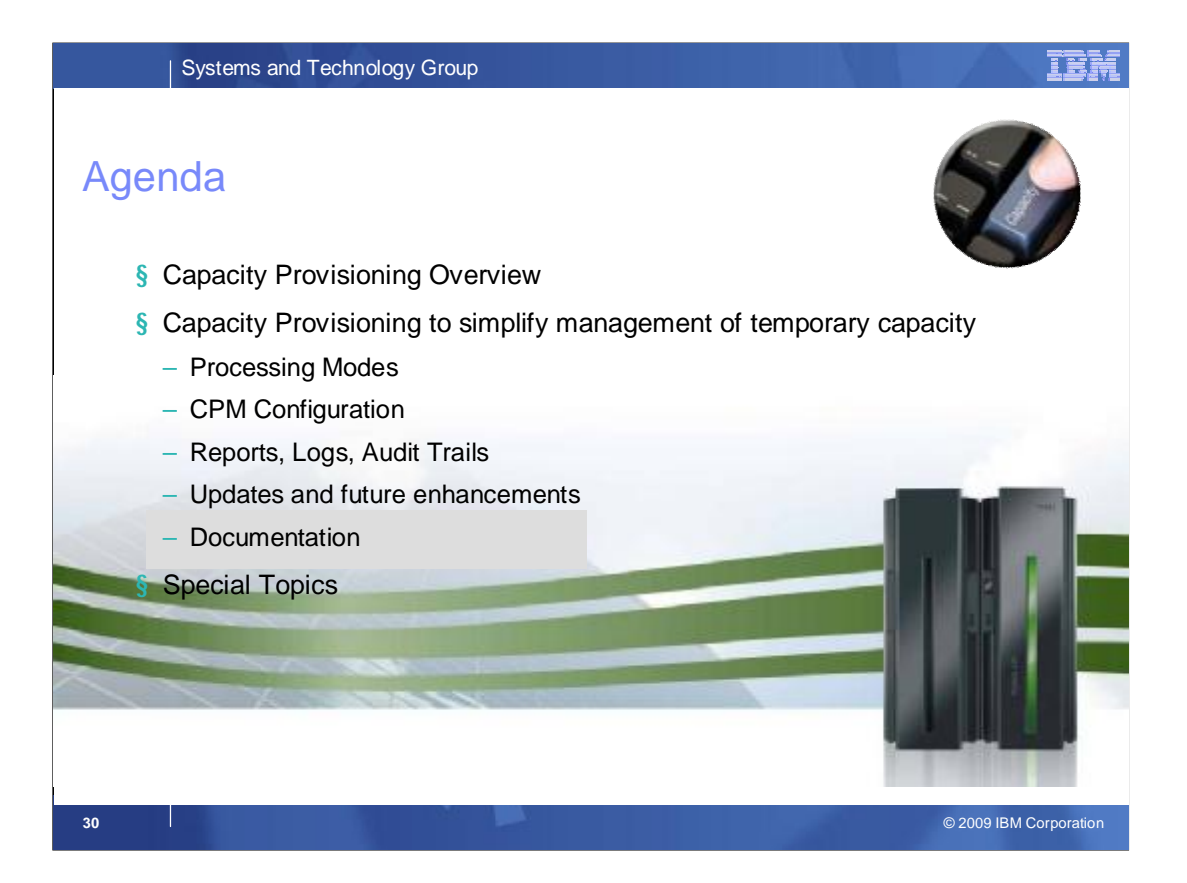

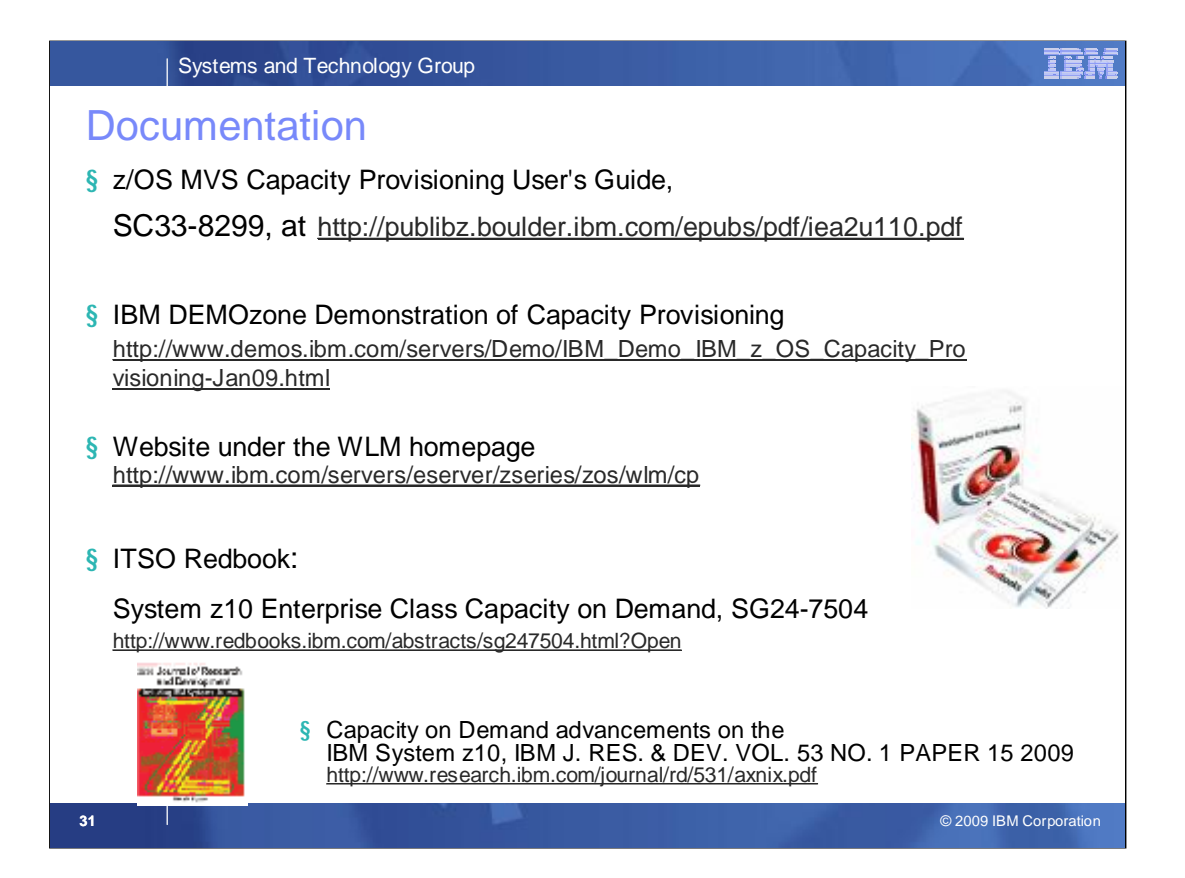

z/OS MVS Capacity Provisioning User's Guide, SC33-8299, is a new publication in the z/OS Release 9 library.

The ITSO is developing a redbook ITSO Redbook "System z10 Enterprise Class Capacity on Demand", SG24-7504.

More current information will be hosted under the WLM homepage Website to be created under the WLM/SRM homepage **<http://www.ibm.com/servers/eserver/zseries/zos/wlm>**

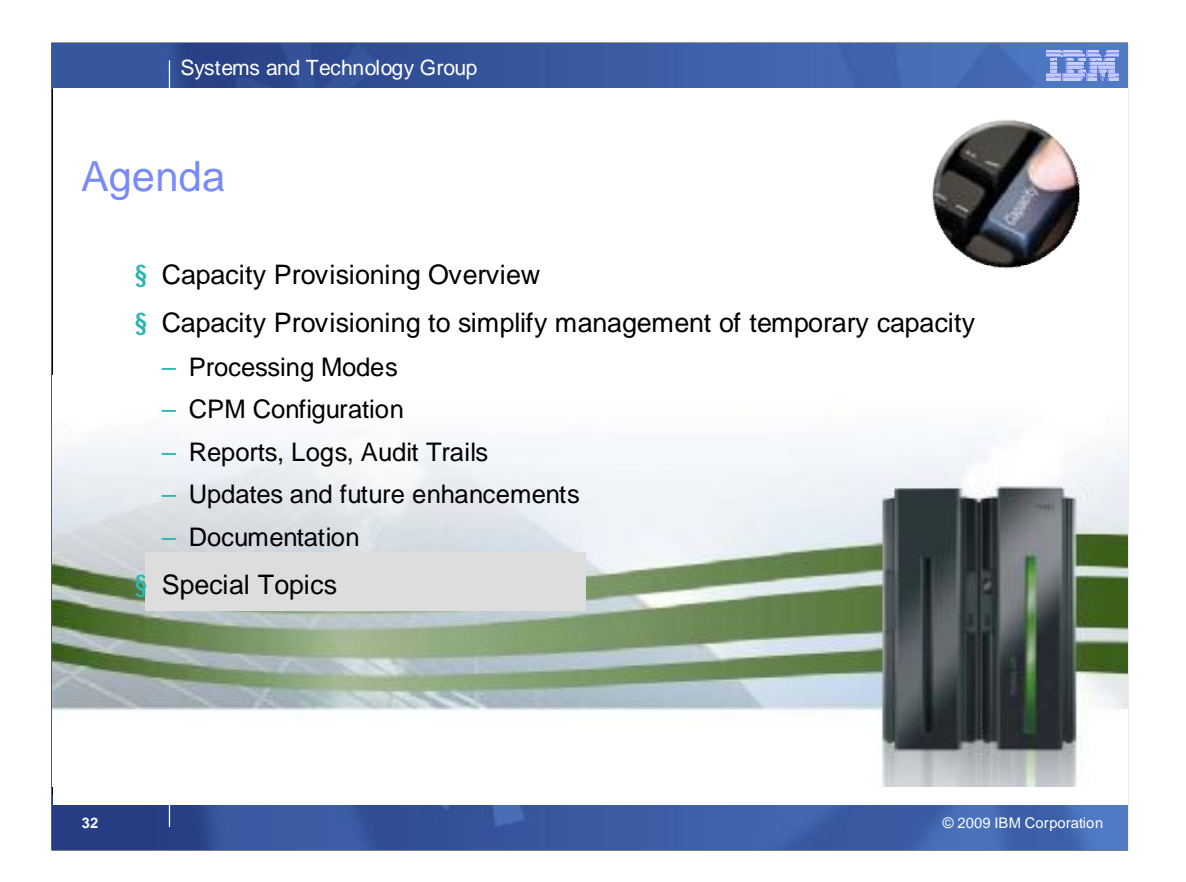

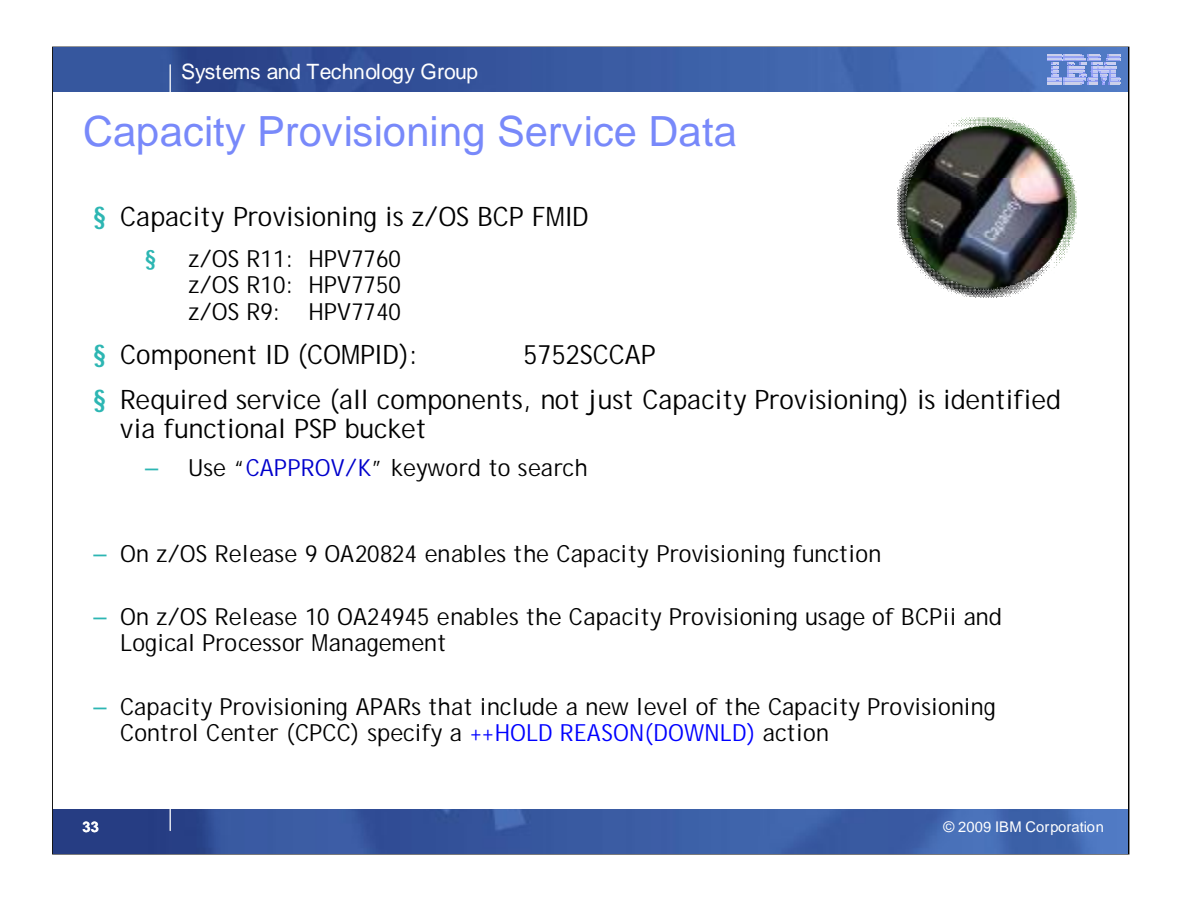

These APARs will be required for Capacity Provisioning on IBM z10 servers.

OA20824 is the APAR that enables the Capacity Provisioning function on z/OS Release 9.

OA26276 includes the support for z10 GA2 and z10 BC models.

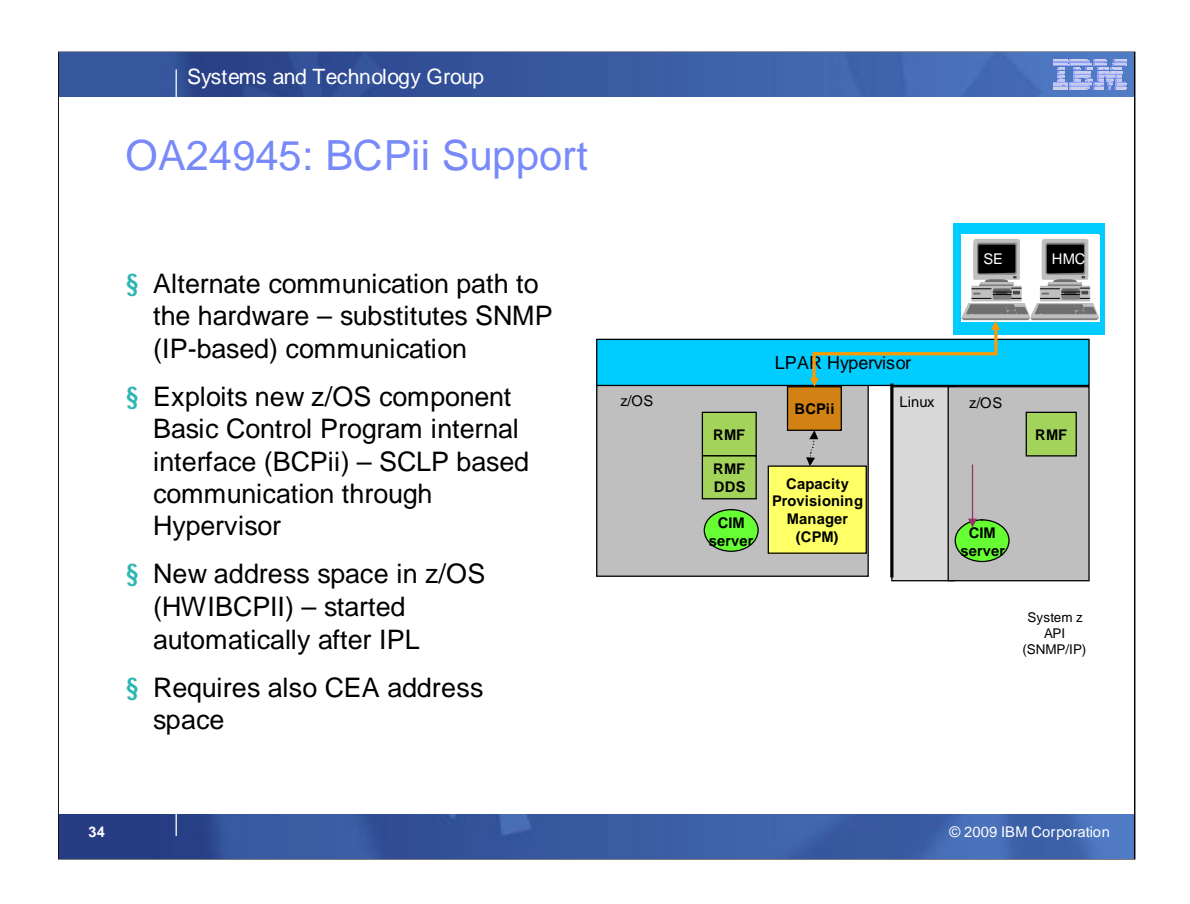

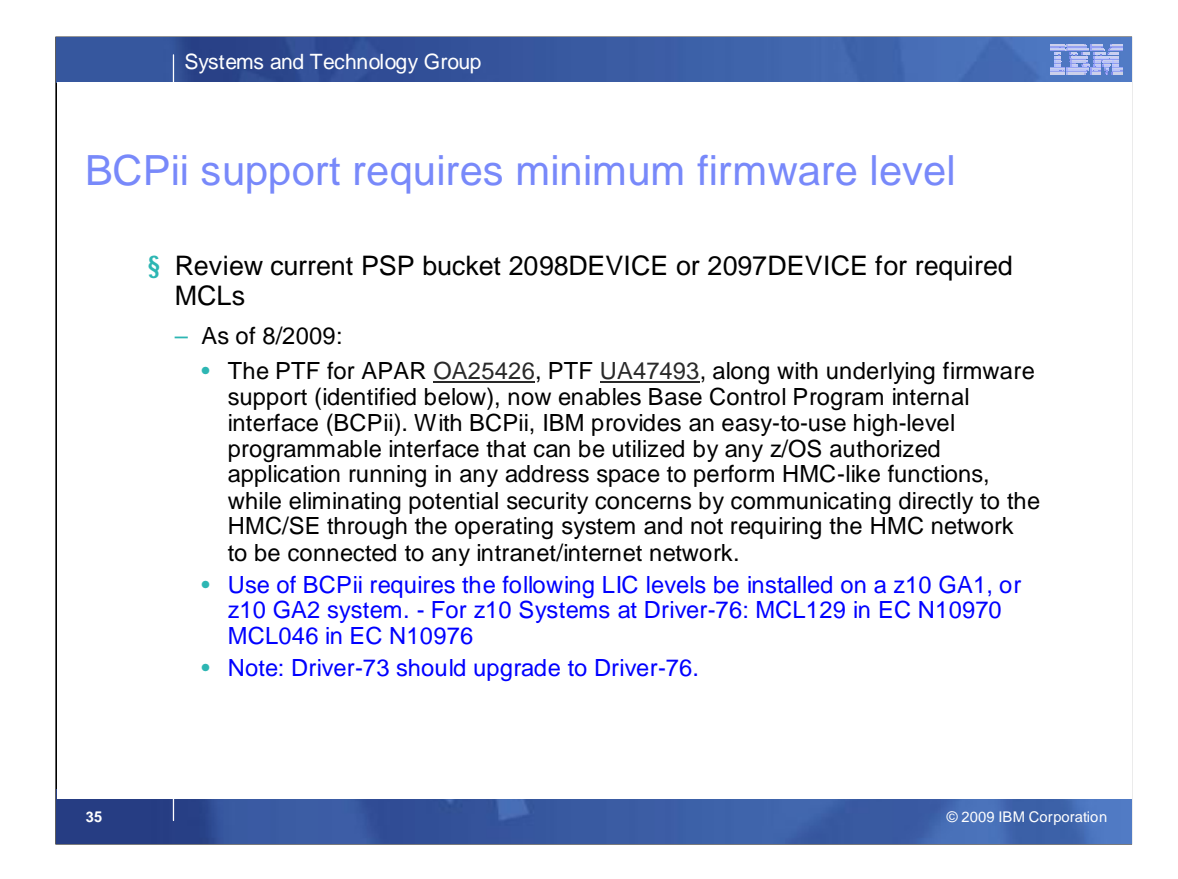

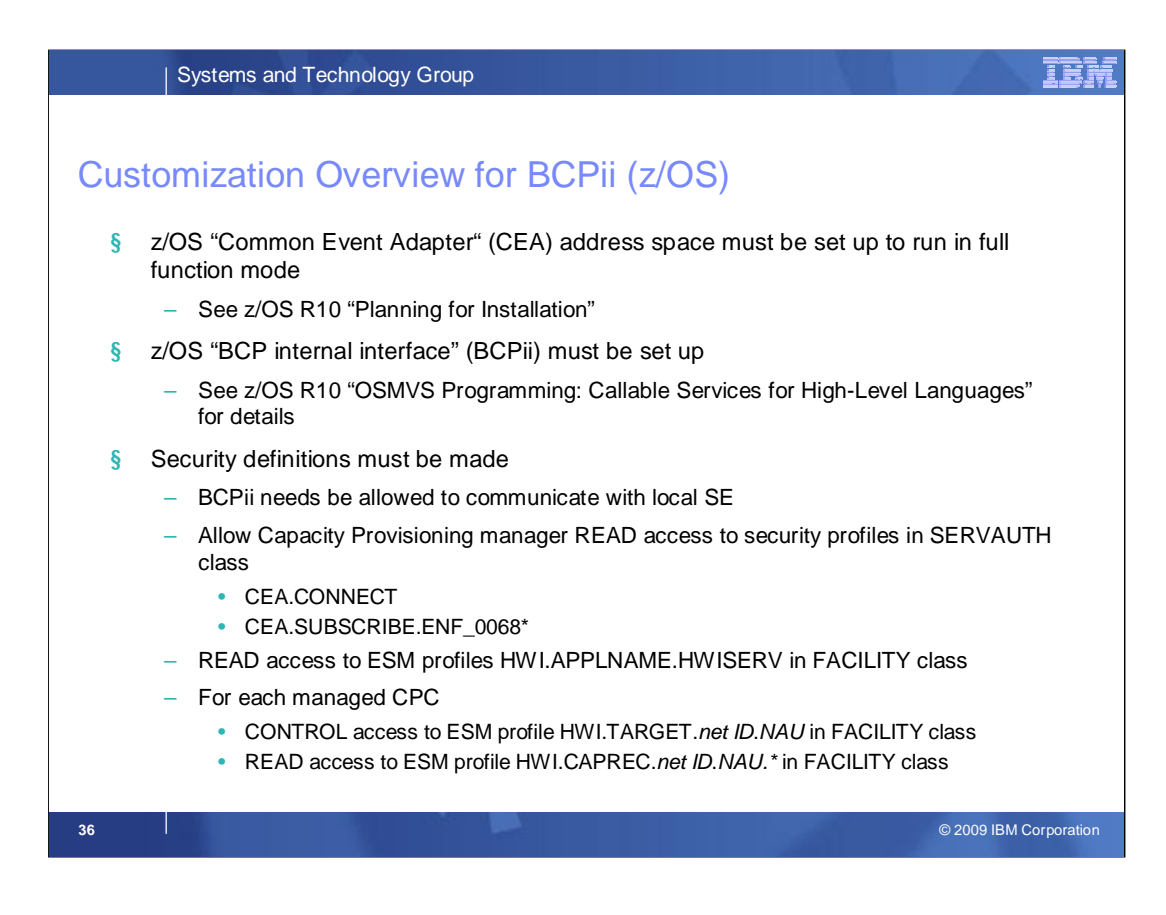

## **For CEA:**

Common event adapter (CEA) is a component of the BCP that provides the ability to deliver z/OS® events to C-language clients, such as the z/OS CIM server. A CEA address space is started automatically during initialization of every z/OS system.

CEA has two modes of operation:

*Full function mode*. In this mode, both internal z/OS components and clients (such as CIM providers) using the CEA application programming interface can use CEA functions.

*Minimum mode*. In this mode, only internal z/OS components can use CEA functions.

If you want CEA to start in full function mode, perform the following customization (or else CEA will start in minimum mode):

Define user ID CEA to the security product:

ADDUSER CEA DFLTGRP(SYS1) OMVS(UID(any) FILEPROCMAX(1024))

RDEFINE STARTED CEA.\*\* STDATA(USER(CEA) GROUP(SYS1) TRACE(YES))

Give user ID CEA read access to the profile protecting SYS1.PARMLIB:

PERMIT 'SYS1.PARMLIB' GENERIC ACCESS(READ) ID(CEA)

## **For BCPii,**

RALTER FACILITY HWI.TARGET.NET1.CPC001 APPLDATA('COMMUNITY\_NAME') **Note:** A community name definition must be defined for at least the local CPC; otherwise, BCPii cannot continue with initialization of its address space and BCPii services are not available. This is accompanied by message HWI014I.

### **For CPM:**

RDEFINE SERVAUTH CEA.CONNECT UACC(NONE) RDEFINE SERVAUTH CEA.SUBSCRIBE.ENF\_0068\* UACC(NONE) PERMIT CEA.CONNECT CLASS(SERVAUTH) ID(CPOSRV) ACCESS(READ) PERMIT CEA.SUBSCRIBE.ENF\_006803010001 CLASS(SERVAUTH) ID(CPOSRV) ACCESS(READ) SETROPTS RACLIST(SERVAUTH) REFRESH

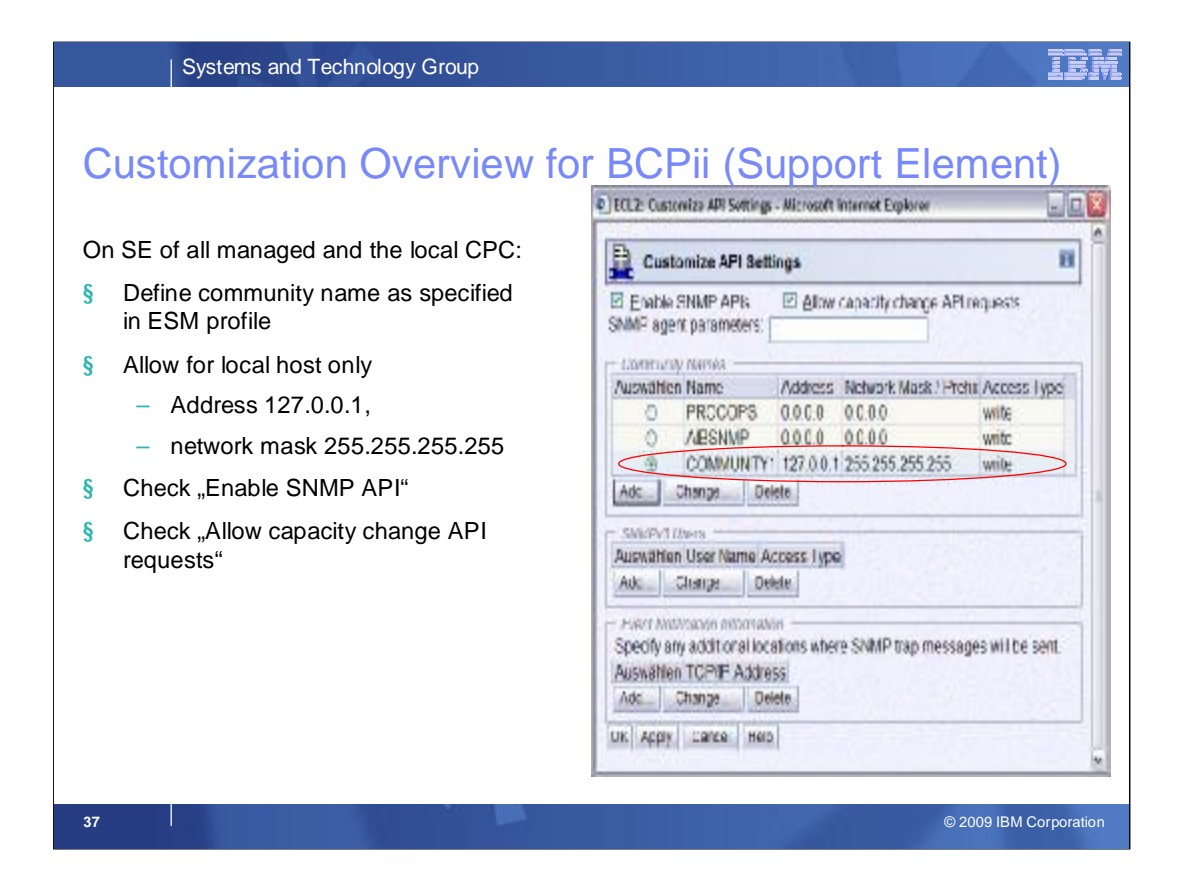

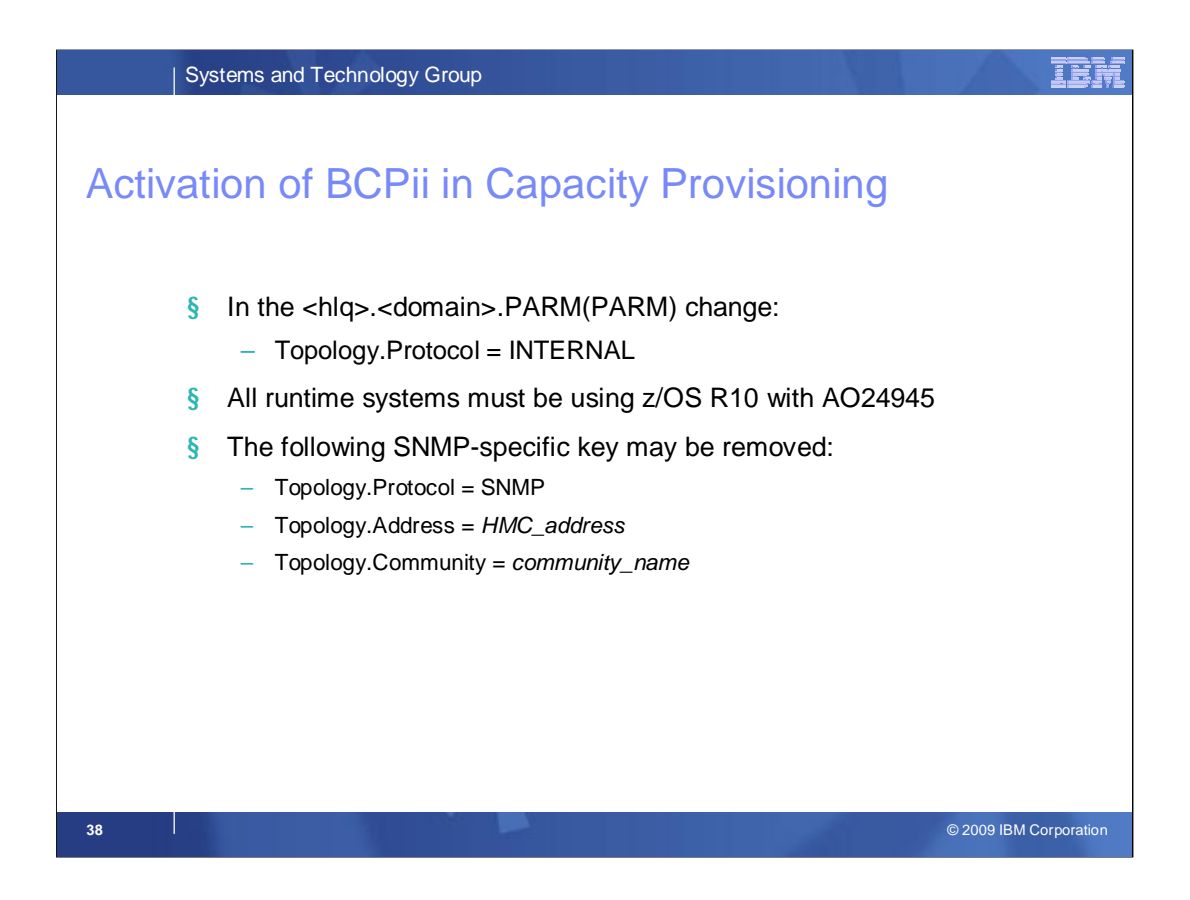

# **Configuring Capacity Provisioning Hardware access**

The Provisioning Manager must access a hardware console to get

information about the available CPCs and the temporary capacity of these,

and to activate and deactivate the temporary capacity, if required. You

must specify access information for the HMC. The primary information is

the protocol. It is specified using the configuration key Topology.Address.

The value can be either SNMP for the SNMP protocol, or INTERNAL for

BCPii. For BCPii the information would look like the following:

# Topology settings

Topology.Protocol = INTERNAL

If the protocol is SNMP, you also need to specify the protocol. Additionally,

you need to specify the host name or IP address of the HMC, and the

community name under which all operations are performed. The HMC

host address is specified using the configuration key Topology.Address.

The community name is specified using the key Topology.Community. The

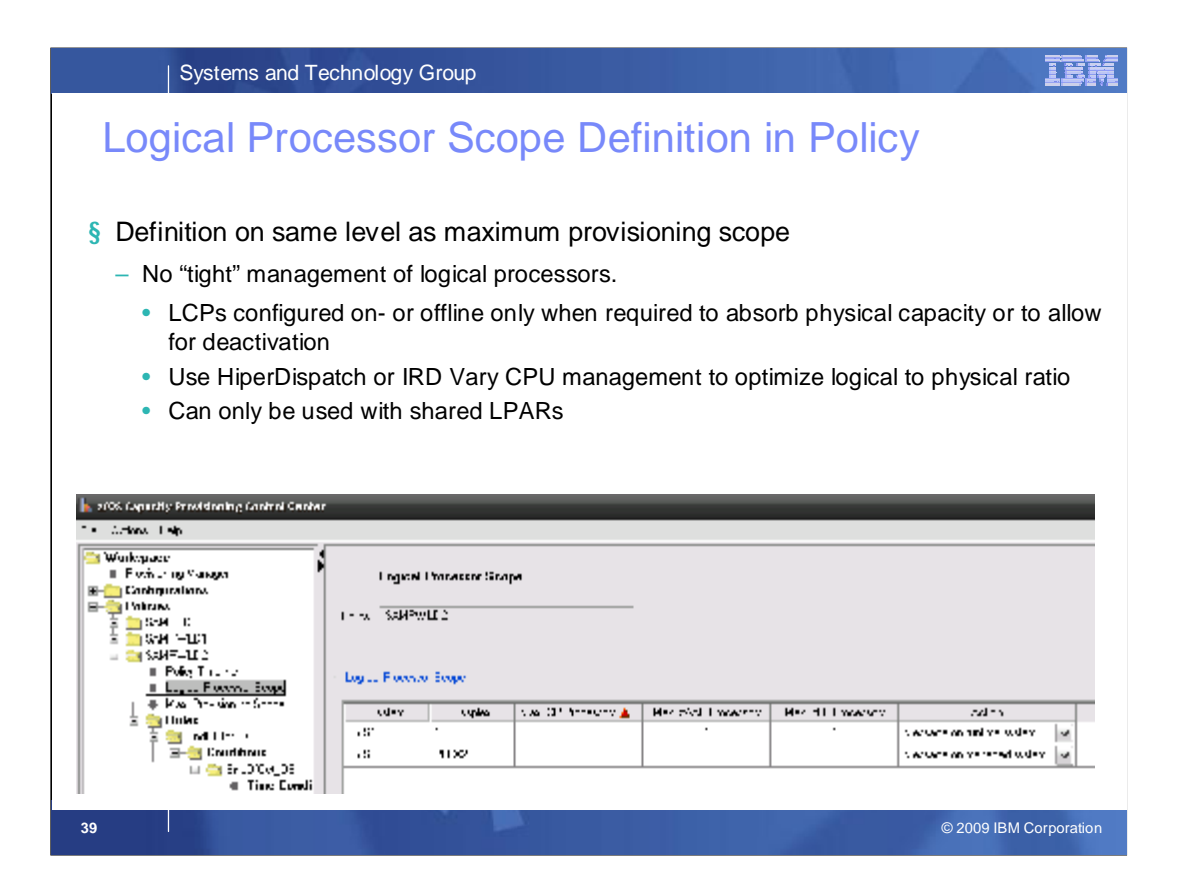

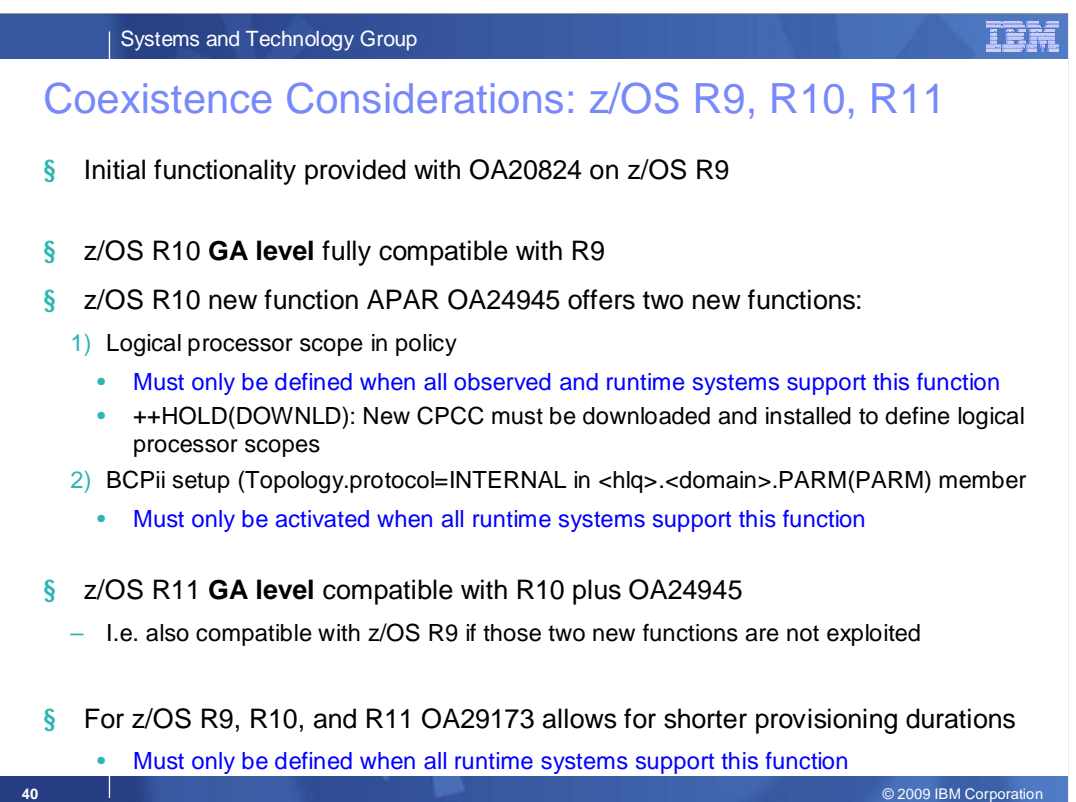

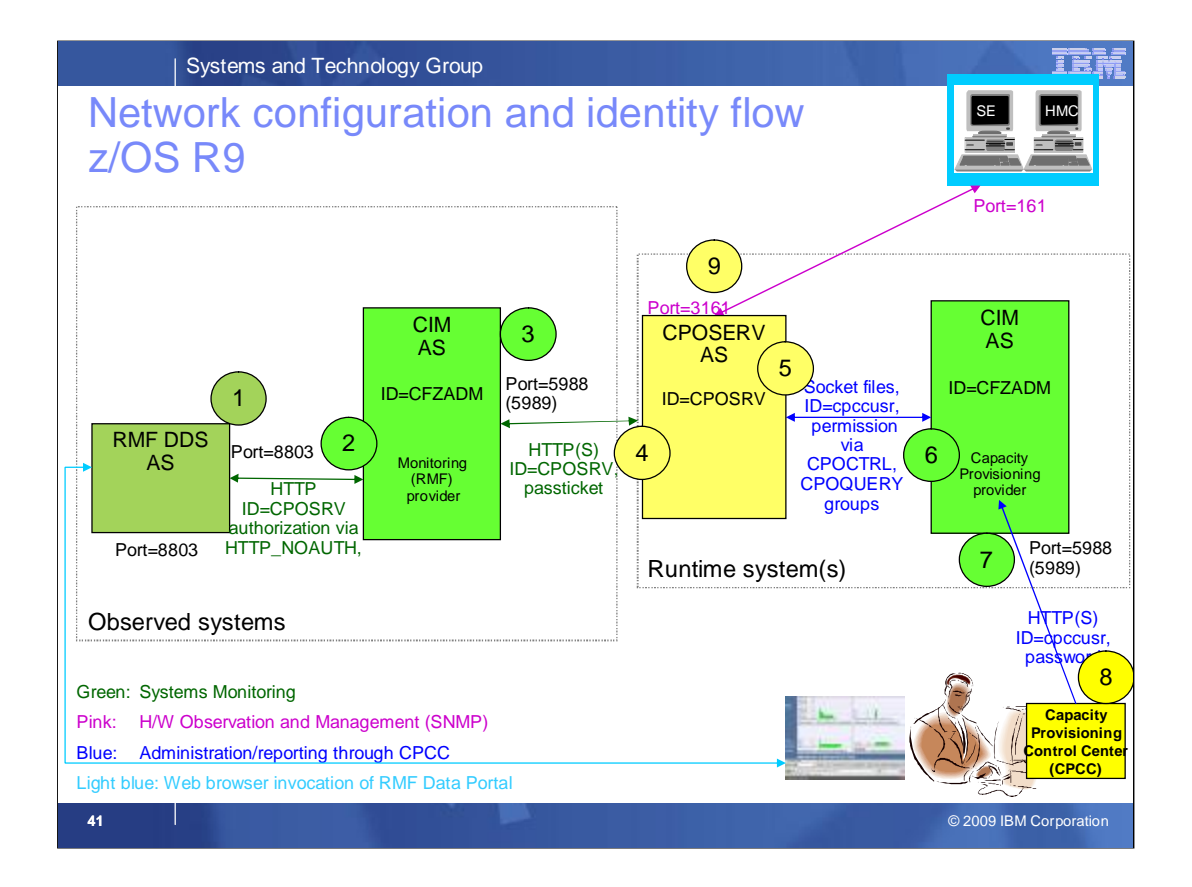

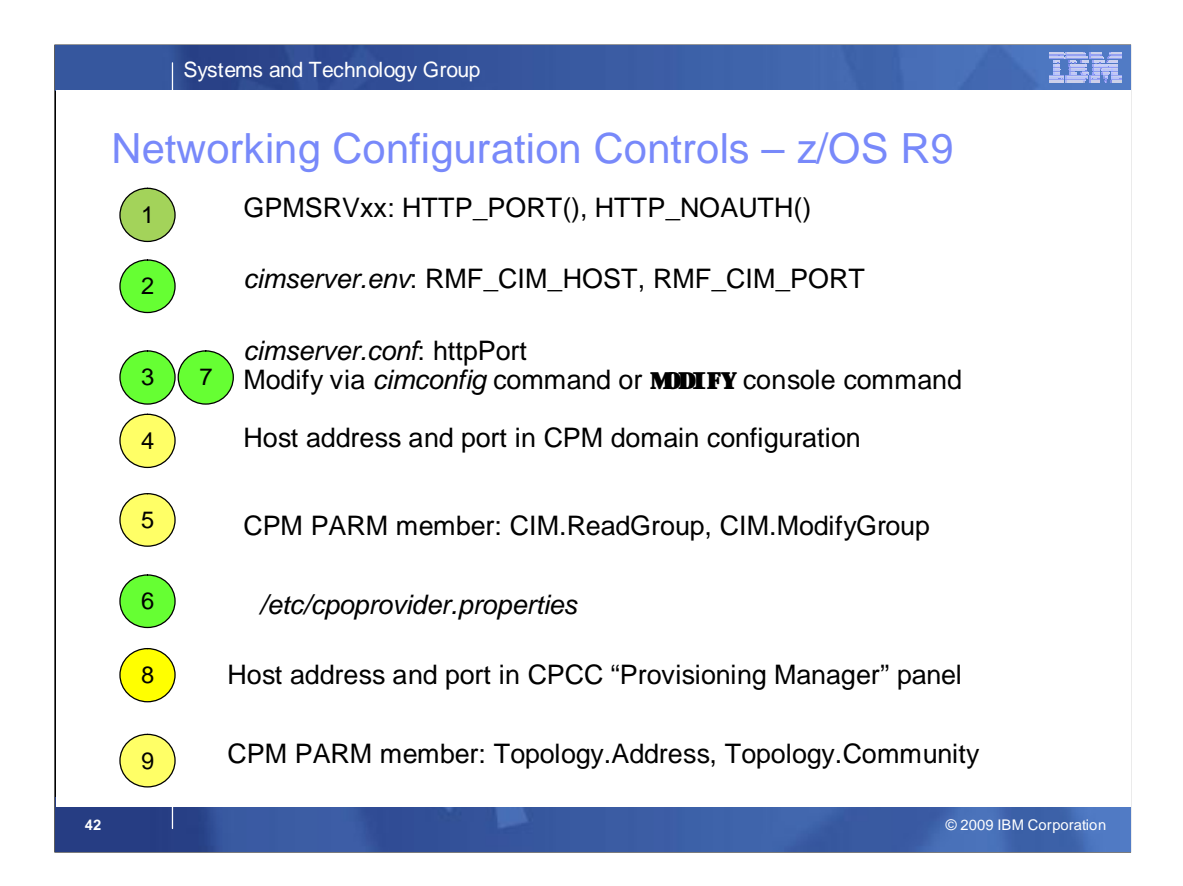

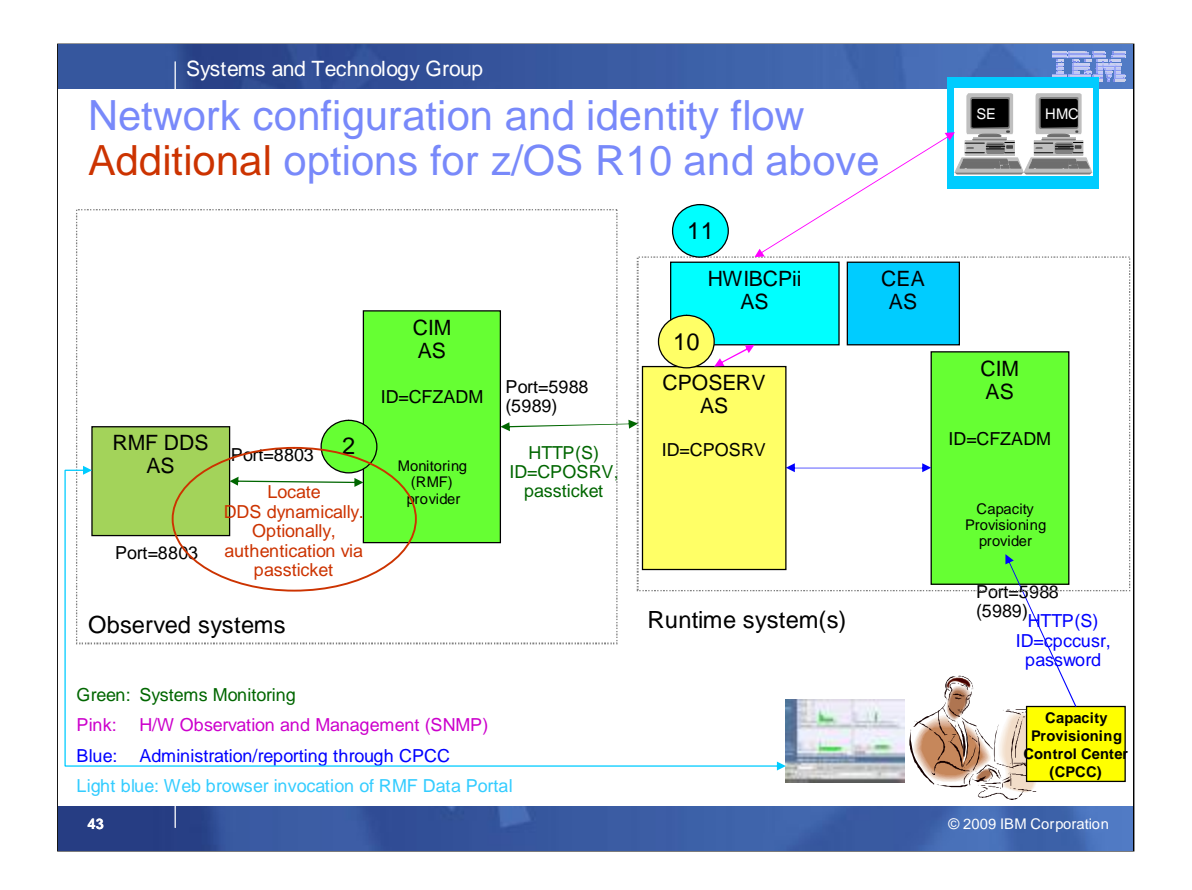

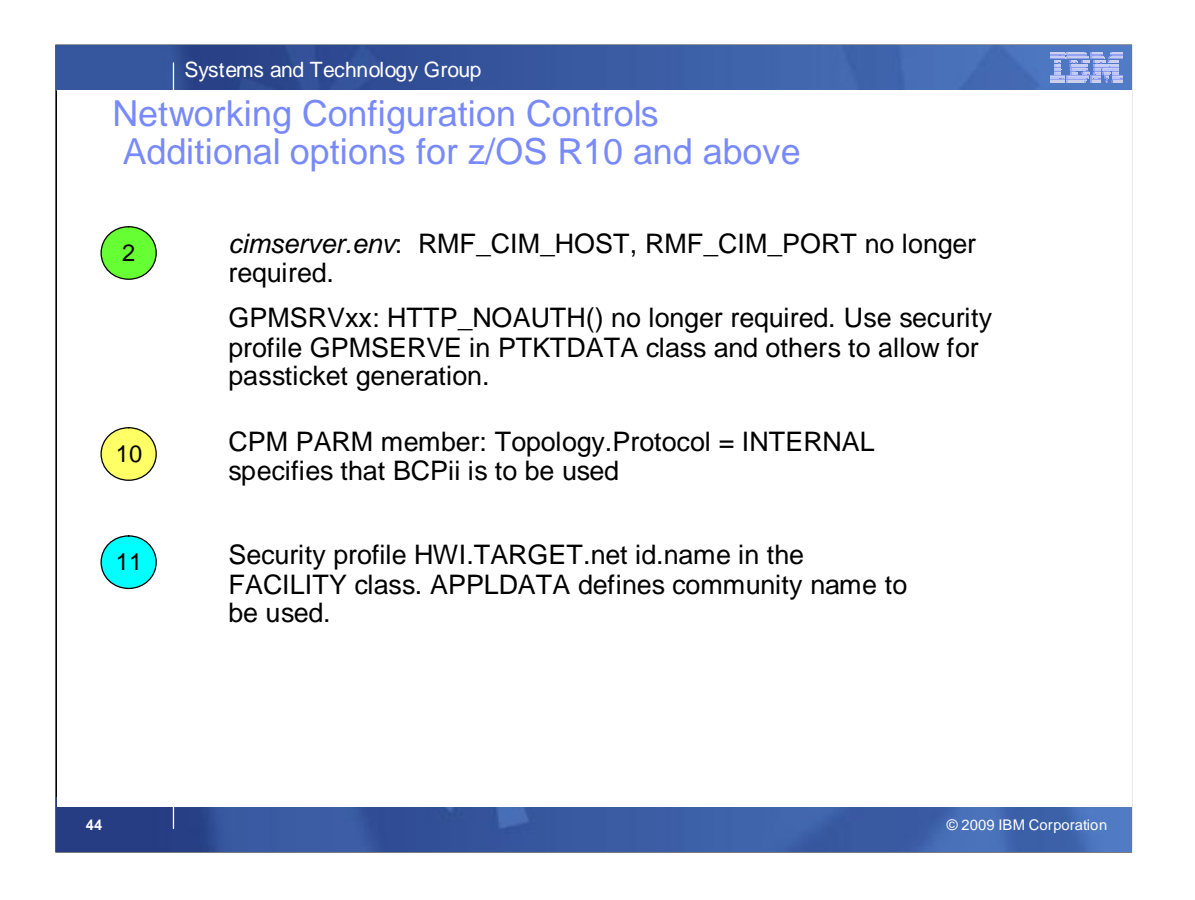

## **APAR - II14385**

https://www.authoriz.com/ware/authoriz.com/ware/<br>https://www.authoriz.com/ware/authorization/ware/authorization/ware/authorization

.

CONSIDERATIONS FOR RMF DISTRIBUTED DATA SERVER (DDS) SETUP IN A CIM ENVIRONMENT

Beginning with z/OS R10 the CIM Monitoring providers can automatically locate an active RMF Distributed Data Server (DDS) in the Sysplex. When the DDS gets restarted on different systems through RMF DDS management, or through manual action, the CIM monitoring providers can connect to an active DDS without additional configuration. For more information on the RMF-managed DDS refer to "Starting the Distributed Data Server" in the z/OS RMF User's Guide.

Note: If you are running systems prior to z/OS R10 in your Sysplex you have to start the DDS manually on one particular system and use the environment variables RMF\_CIM\_HOST and RMF CIM PORT to specify the location of the DDS in order for the CIM Monitoring providers being able to connect. A more flexible solution, where the DDS can run on any system in the Sysplex, can be established by using Dynamic Virtual IP Address support (DVIPA). For more information on the setup of DVIPA refer to the z/OS Communications Server IP Configuration Guide. Prior to z/OS R10 the CIM Monitoring providers cannot authenticate themselves to the DDS. This requires the use of the HTTP\_NOAUTH option in the active GPMSRVxx parmlib member to disable authentication for a specific IP address, a group of IP addresses using wildcards, or entirely. Example:

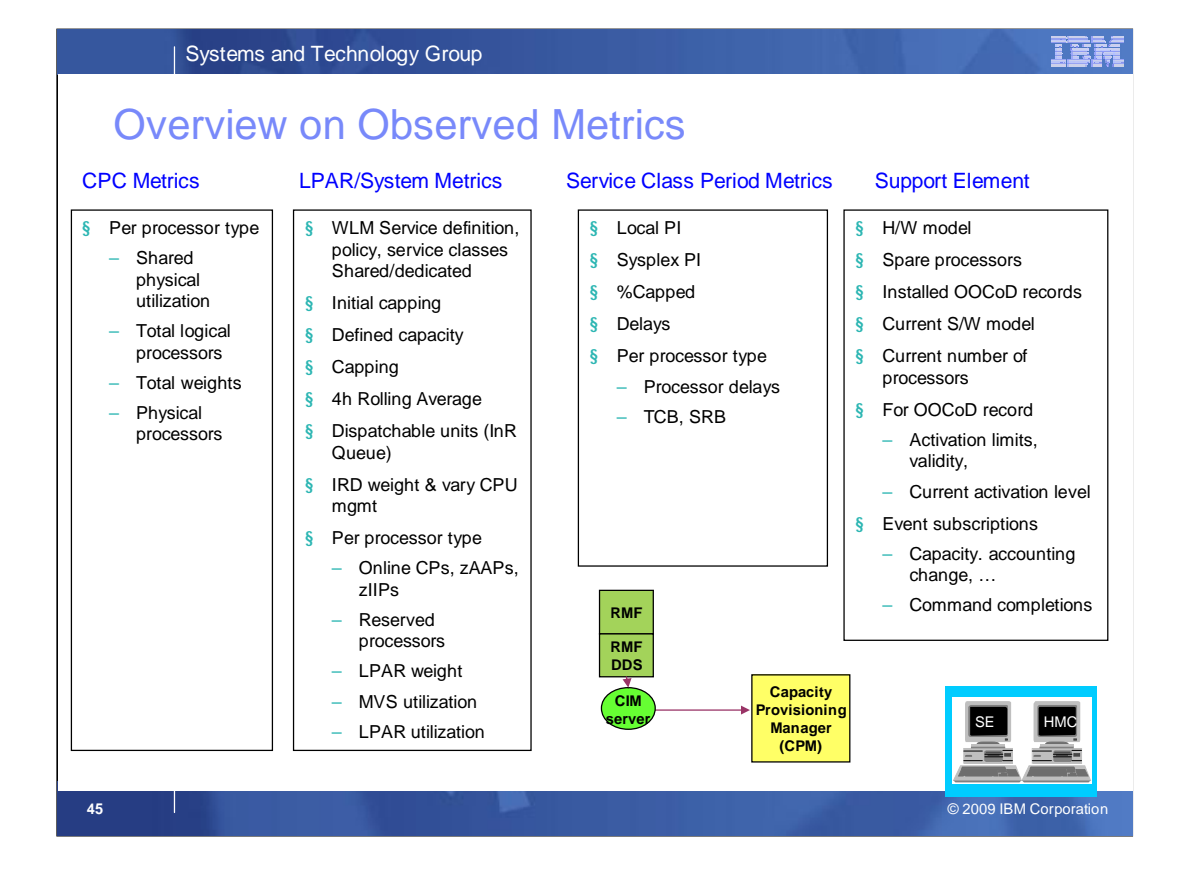

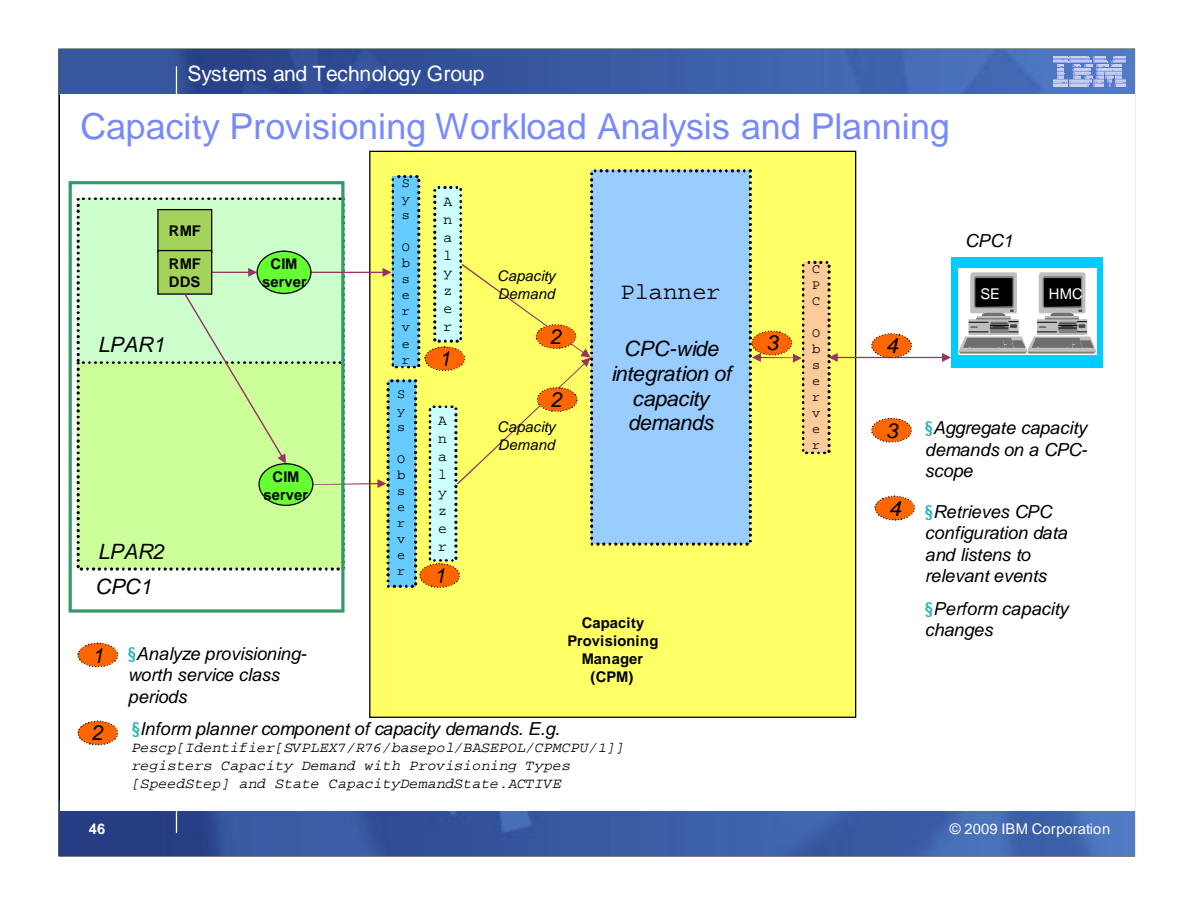

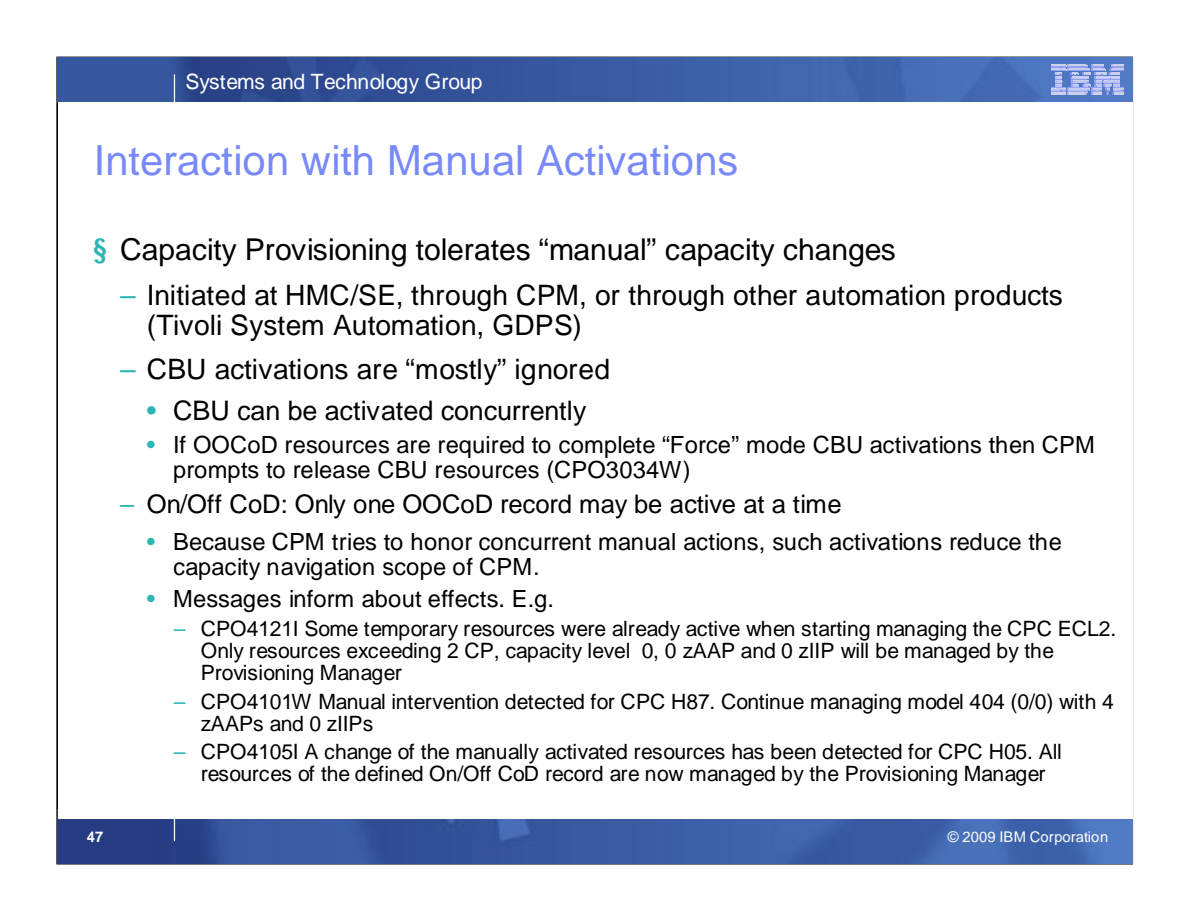

This chart provides more detail on the CPM treatment of capacity what has been activated manually.

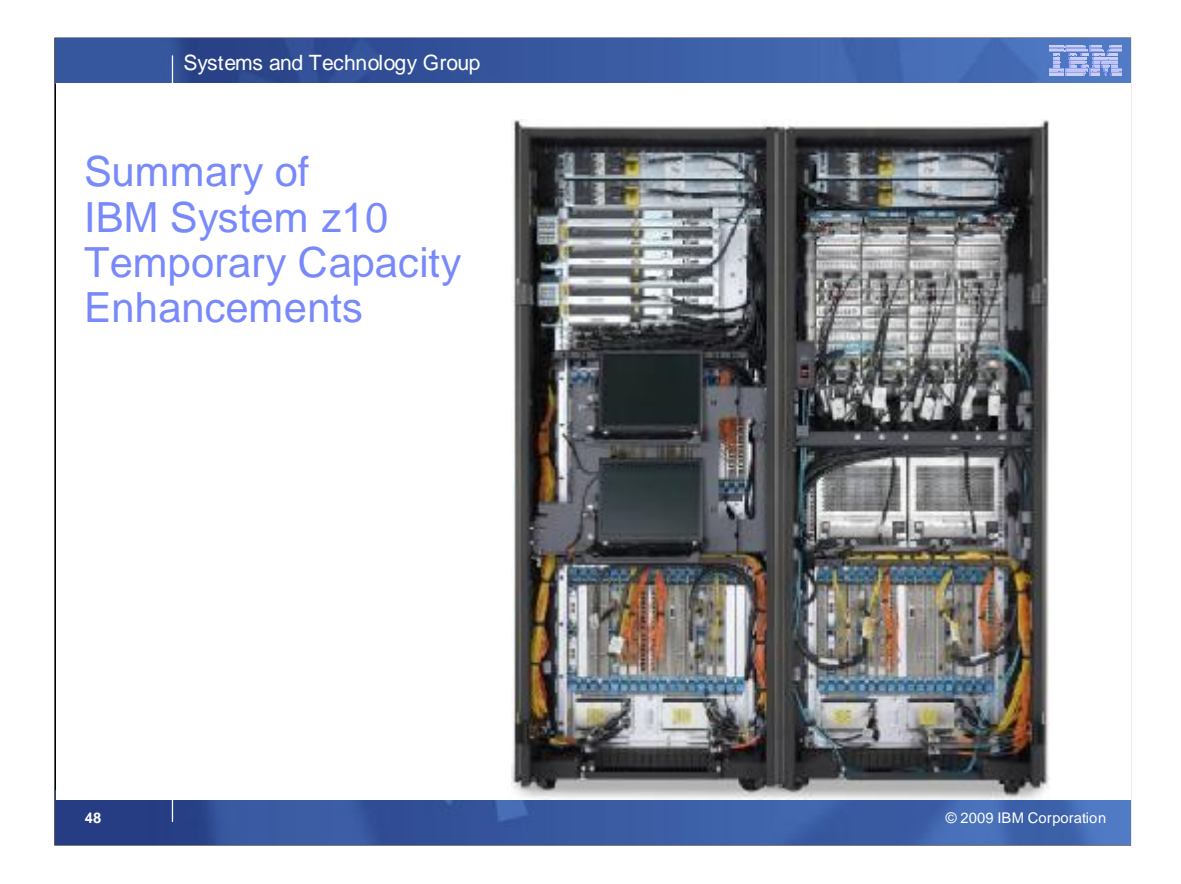

The following charts present a level set on the Capacity on Demand enhancements for IBM System z10, compared to earlier servers.

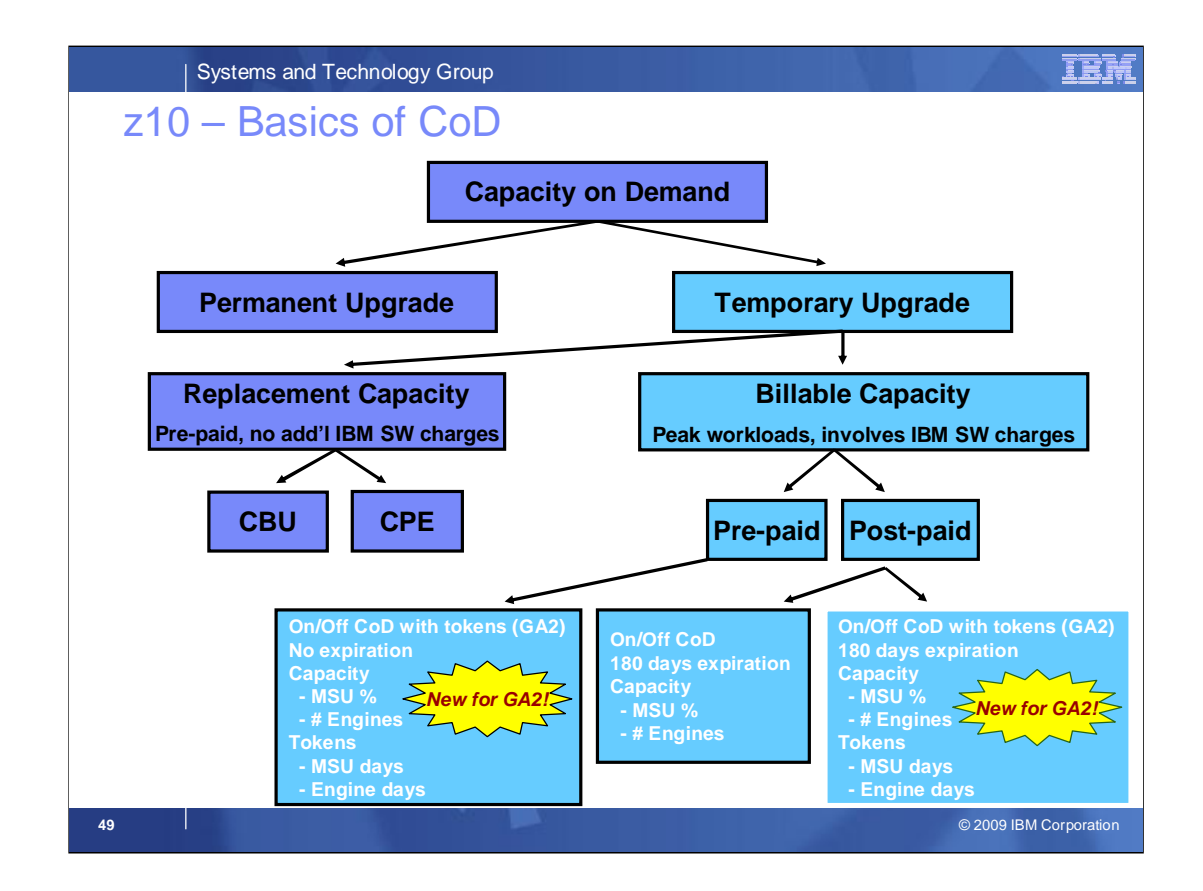

Here we see the different flavors of Capacity on Demand with focus on On/Off Capacity on Demand, including the enhancements for IBM System z10 EC (GA2) and z10 BC.

# Systems and Technology Group TEM z10 On/Off CoD Overview § Temporary CP capacity up to 100% of purchased capacity § Number of temporary zIIPs or zAAPs <= total number of permanent + temporary CPs § Number of temporary IFLs up to the total of purchased IFLs § Number of temporary ICFs plus permanent ICFs  $\leq$  16 § Number of real activations = unlimited, with unlimited duration § Post paid Offering – record expires after 180 days – Optional: set spending limits on the offering § Pre-paid Offering – No expiration date § Tokens to control pre-paid offering or to set spending limits on post-paid offering – 'telephone card' – Tokens are reduced based on highest usage within a 24 hour period – 'MSU day' tokens for CPs and 'processor day' tokens for specialty engines

**50** © 2009 IBM Corporation

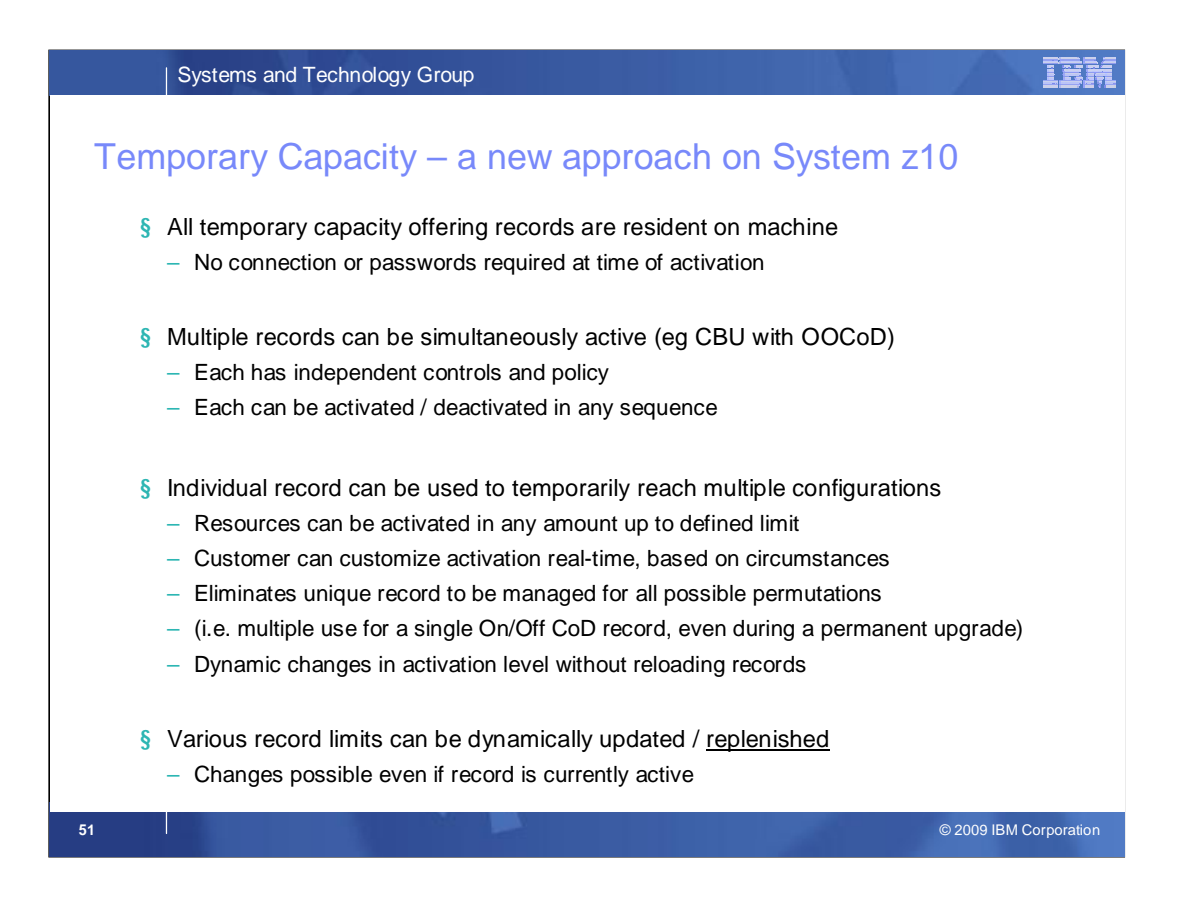

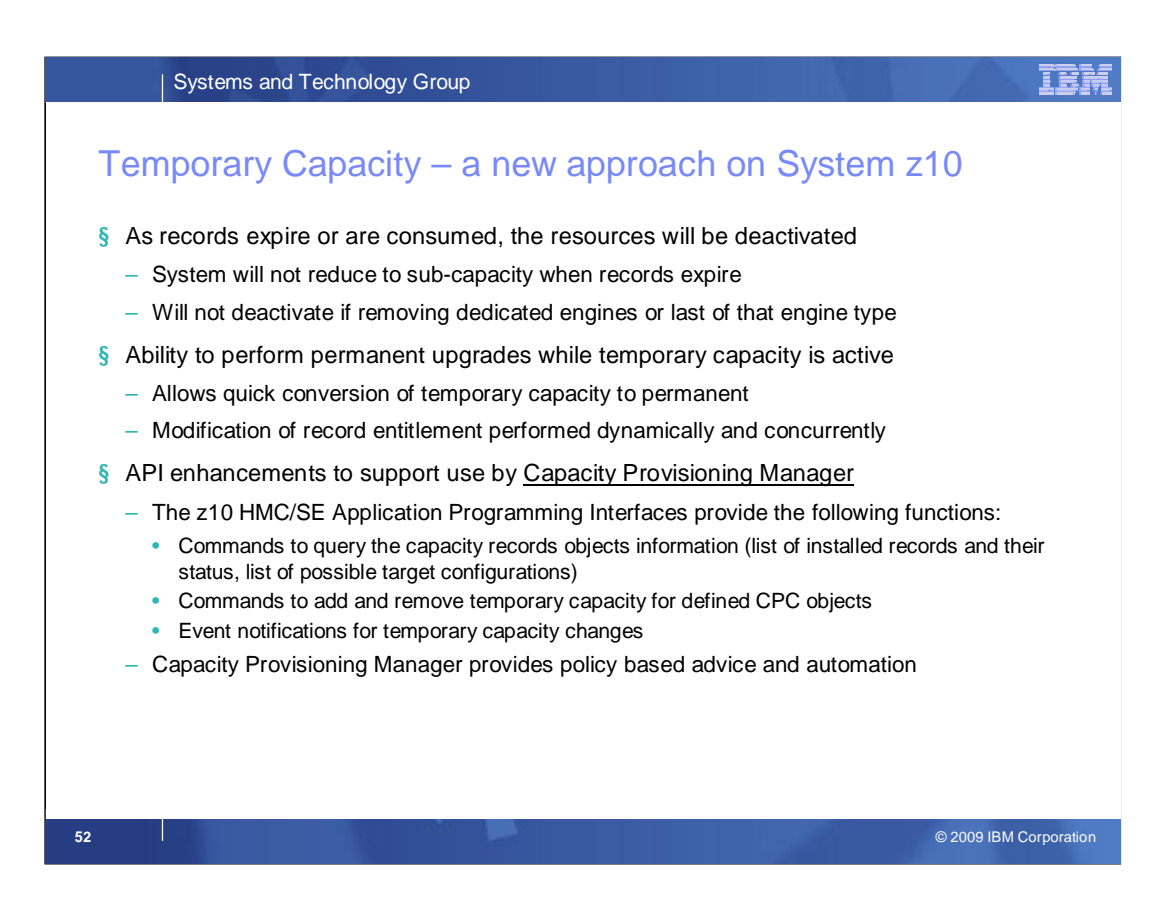

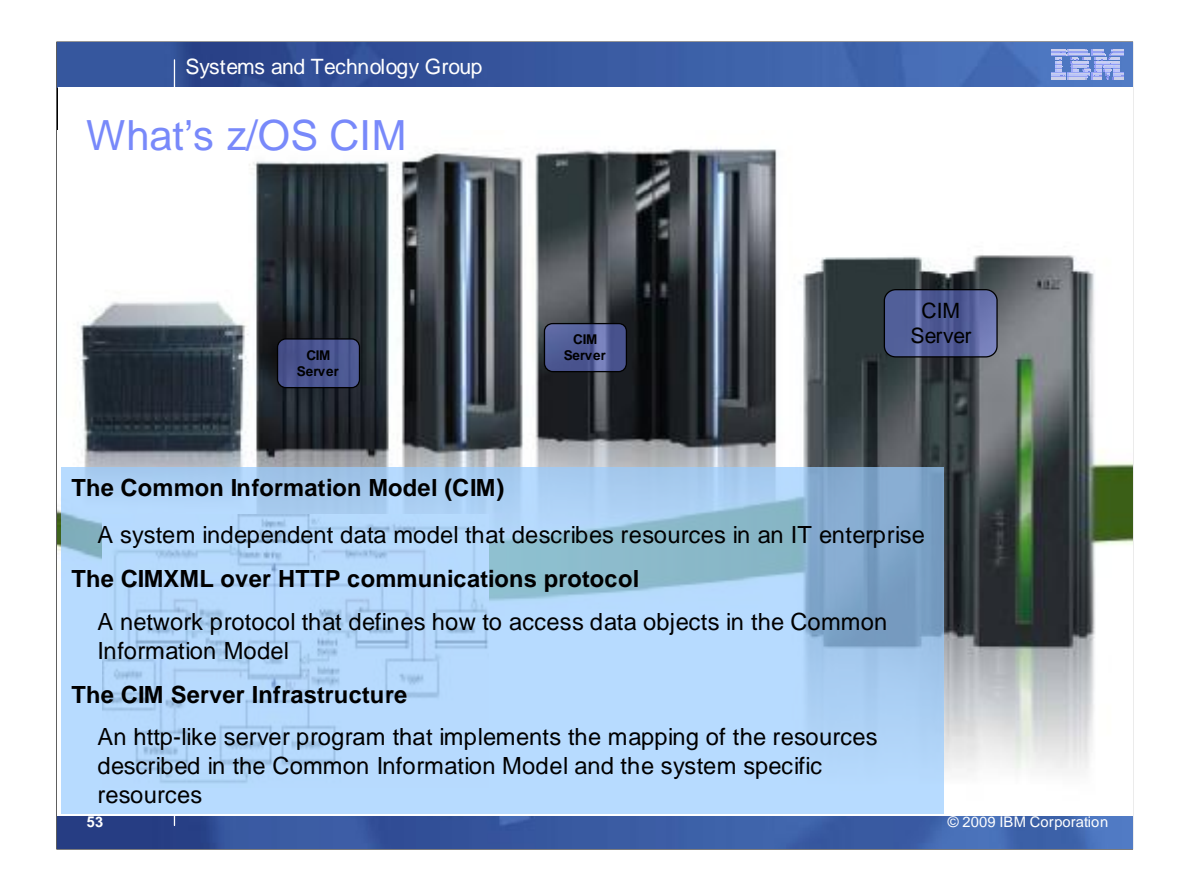

For mastering the challenge to manage complex IT environments, that consist of software and hardware from many different vendors, each using its own set of technologies, a standard way is needed to describe the resources to be managed and to define operations that can be executed on these resources.

By implementing the Common Information Model (CIM), the z/OS Operating System on the mainframe supports an open standards based interface for management over the network. This enables z/OS for a new generation of management applications that provide modern, web based, user interfaces. Management applications that are specialized for the aspects of managing mainframes, as well as management applications that provide inventory and status information for distributed enterprise environments and business applications.

The development of such new management applications is accellerated by eliminating the need to talk multiple different protocols for different systems or even having to develop specific agents that run on the managed systems and facilitate remote access. Instead the management applications talk to the CIM Server that comes as part of z/OS as well as of most other popular operating systems, storage or network devices. For talking to a CIM Server it uses the Web Based Enterprise Management (WBEM) network protocol and the data model defined by the CIM Schema, which is the core of the Common Information Model.

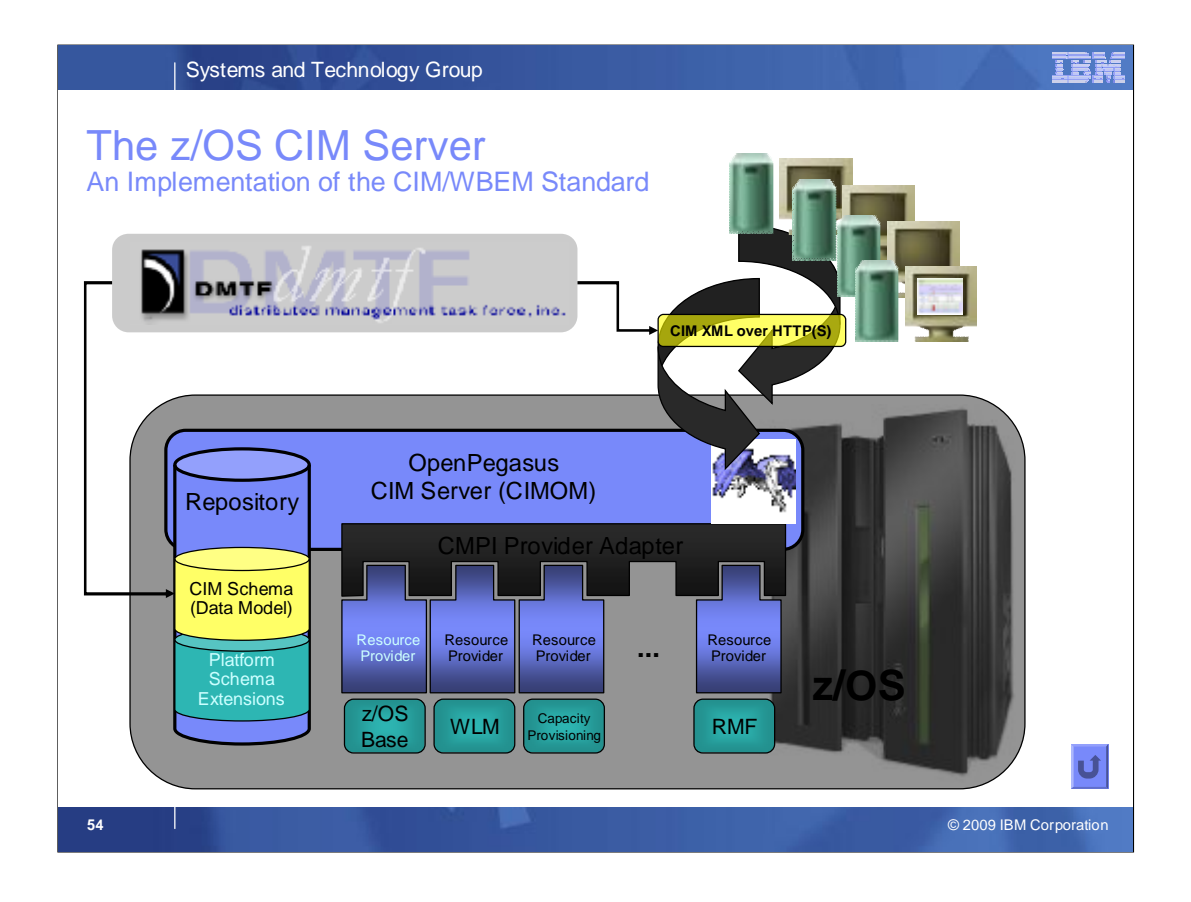

The OpenPegasus CIM Server, also referred to as CIM Object Manager (CIMOM), is an implementation of the WBEM standards provided by DMTF. It is developed as an OpenSource project that runs on a large number of Operating Systems, including IBM's z/OS.

It comes with an XML based data repository where it stores the CIM Schema classes and all platform specific extensions of the Schema.

While the CIM Server has knowledge only about the CIM Schema Classes and extensions, that task for connecting these classes to actual IT resources is delegated to so called 'Dynamic Resource Providers' which can be registered for the CIM classes known by the CIM Server. When the CIM Server receives a request (CIM Operation) directed against a certain CIM class it looks up the list of applicable providers for that class and all of its subclasses and then forwards the request to each of the providers. A provider is a program library that implements a standard interface through which it plugs into the CIM Server on the one hand, and which implements the access to a resource that maps to a CIM class describing this resource.

The interface used for the providers on z/OS is called the Common Manageability Programming Interface (CMPI) and is also based on a standard publish by TheOpenGroup. It guarantees binary compatibility between the providers and the CIM Server and thus enables providers to be supplied from different vendors, independent of the CIM Server.

The CIM Server at its front end works like an HTTP server. By default it listens on the network ports 5988 (for plain HTTP) and 5989 (for secure HTTP) to receive requests from management applications over the CIM XML over HTTP protocol.